# expkvics

# define expandable ⟨key⟩=⟨value⟩ macros using [expkv](https://github.com/Skillmon/tex_expkv)

Jonathan P. Spratte\*

-06-20 v1.0

#### Abstract

exp<sub>kv</sub> cs provides two small interfaces to define expandable  $\langle key \rangle = \langle value \rangle$  macros using exp<sub>k</sub>v. It therefore lowers the entrance boundary to expandable  $\langle key \rangle = \langle value \rangle$ macros. The stylised name is exp<sub>kV</sub>ICs but the files use [expkv-cs](https://github.com/Skillmon/tex_expkv-cs), this is due to CTANrules which don't allow | in package names since that is the pipe symbol in \*nix shells.

## Contents

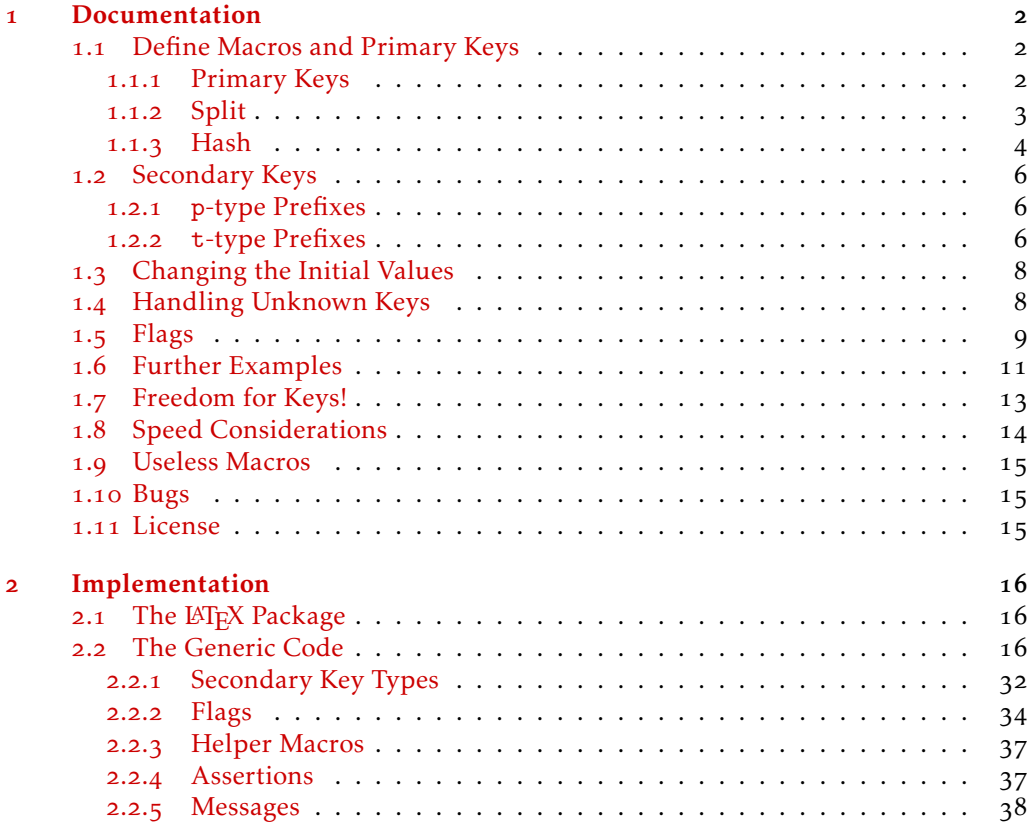

\*jspratte@yahoo.de

### **[Index](#page-38-0)** 39

## <span id="page-1-0"></span>1 Documentation

The exp<sub>kv</sub> package enables the new possibility of creating  $\langle key \rangle = \langle value \rangle$  macros which are fully expandable. The creation of such macros is however cumbersome for the average user. exp<sub>k</sub>vics tries to step in here. It provides interfaces to define  $\langle key \rangle = \langle value \rangle$ macros without worrying too much about the implementation. In case you're wondering now, the cs in explayers stands for control sequence, because def was already taken by exp<sub>kVIDEF</sub> and "control sequence" is the term D. E. Knuth used in his TEXbook for named commands hence macros (though he also used the term "macro"). So exploses defines control sequences for and with explay.

There are two different approaches supported by this package. The first is splitting the keys up into individual arguments, the second is providing all the keys as a single argument to the underlying macro and getting an individual ⟨value⟩ by using a hash. Well, actually there is no real hash, just some markers which are parsed, but this shouldn't be apparent to the user, the behaviour matches that of a hash-table.

In addition to these two methods of defining a macro with primary keys a way to define secondary keys, which can reference the primary ones, is provided. These secondary keys don't correspond to an argument or an entry in the hash table directly but might come in handy for the average use case. Each macro has its own set of primary and secondary keys.

A word of advice you should consider: If your macro doesn't have to be expandable (and often it doesn't) consider not using  $exp<sub>k</sub>v$  $\vert c \vert$ . The interface has some overhead (though it still is fast – check [subsection](#page-13-0) 1.8) and the approach has its limits in versatility. If you don't need to be expandable, you should consider either defining your keys manually using  $exp<sub>K</sub>v$  or using  $exp<sub>K</sub>v$  by  $exp<sub>K</sub>v$  for the  $v$ -th term. $\langle key \rangle = \langle value \rangle$  interface. Nevertheless setting up macros with exp<sub>kv</sub> $\vert cs \rangle$  especially with \ekvcSplit, is very convenient in my opinion, so if you just want to define a single macro with just a few keys this might be the way to go.

explactly is usable as generic code and as a  $\mathbb{A}$ T<sub>EX</sub> package. It'll automatically load exp<sub>k</sub>v in the same mode as well. To use it, just use one of

*\usepackage*{ *expkv−cs* } *% LaTeX \input expkv−cs % plainTeX*

#### <span id="page-1-1"></span>1.1 Define Macros and Primary Keys

All macros defined with exp<sub>kVICS</sub> have to be previously undefined or have the \meaning of \relax. This is necessary as there is no way to automatically undefine keys once they are set up (neither exp<sub>k</sub>v nor exp<sub>k</sub>v<sub>ICs</sub> keep track of defined keys) – so to make sure there are no conflicts only new definitions are allowed (that's not the case for individual keys, only for frontend macros).

#### <span id="page-1-2"></span>1.1.1 Primary Keys

In the following descriptions there will be one argument named  $\langle primary\ keys\rangle$ . This argument should be a  $\langle \text{key} \rangle = \langle \text{value} \rangle$  list where each  $\langle \text{key} \rangle$  will be one primary key and ⟨value⟩ the associated initial value. By default all keys are defined short, but you can

<span id="page-2-2"></span>define long keys by prefixing ⟨key⟩ with long (*e.g.*, long name=Jonathan P. Spratte). You only need long if the key should be able to take an explicit \par token. Note however that long keys are a microscopic grain faster (due to some internals of  $exp<sub>k</sub>v<sub>l</sub>c<sub>s</sub>$ ). Only if at least one of the keys was long the  $\langle cs \rangle$  in the following defining macros will be \long. For obvious reasons there is no possibility to define a macro or key as \protected.

To allow keys not defined long which key names should start with long, you can also use the prefix short (short and long are mutually exclusive, which ever comes first defines the behaviour, the latter is considered part of the key name). Note that this is the only reason for short's existance, essentially it does nothing.

The consequence culminates in the following:

```
\ekvcSplit \foo
  {
     long short = abc\par
    , short long = def
  }
  {#1#2}
```
will define a macro \foo that knows two primary keys, the first one is called short, and accepts explicit \par tokens inside its values, the second one is called long and will not accept \par tokens (leading to a low level TEX error). A description of \ekvcSplit follows shortly.

There is one exception to these syntax rules of  $\langle primary\; keys \rangle$ : One can include a key named ... without a value. If this is found the  $\langle cs \rangle$  will be defined \long. Any unknown keys found at use time will end up in a list at this spot. See some examples in [subsection](#page-7-1) 1.4.

At the moment explosity doesn't require any internal keys, but I can't foresee whether this will be the case in the future as well, as it might turn out that some features I deem useful can't be implemented without such internal keys. Because of this, please don't use key names starting with EKVC as that should be the private name space.

#### <span id="page-2-0"></span>1.1.2 Split

The split variants will provide the key values as separate arguments. This limits the number of keys for which this is truly useful.

#### <span id="page-2-1"></span>\ekvcSplit

#### \ekvcSplit⟨cs⟩{⟨primary keys⟩}{⟨definition⟩}

This defines  $\langle cs \rangle$  to be a macro taking one mandatory argument which should contain a  $\langle key \rangle = \langle value \rangle$  list. The  $\langle primary\ keys \rangle$  will be defined for this macro (see [subsub](#page-1-2)[section](#page-1-2) 1.1.1). The  $\langle definition \rangle$  is the code that will be executed. You can access the ⟨value⟩ of a ⟨key⟩ by using a macro parameter from #1 to #9. The order of the macro parameters will be the order provided in the ⟨primary keys⟩ list (so #1 is the ⟨value⟩ of the key defined first). With \ekvcSplit you can define macros using at most nine primary keys.

*Example:* The following defines a macro \foo that takes the keys a and b and outputs their values in a textual form:

 $\{ekvcSplit\}$  *{a=a, b=b}* {*a is #1. \par b is #2. \par} \foo* { } *\foo* {*b=e* }

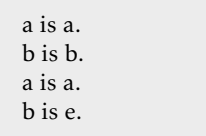

#### <span id="page-3-2"></span>\ekvcSplitAndForward⟨cs⟩{⟨after⟩}{⟨primary keys⟩} \ekvcSplitAndForward

<span id="page-3-4"></span>This defines  $\langle cs \rangle$  to be a macro taking one mandatory argument which should contain a  $\langle key \rangle = \langle value \rangle$  list. You can use as many primary keys as you want with this. The primary keys will be forwarded to  $\langle$  after $\rangle$  as braced arguments (as many as necessary for your primary keys). The order of the braced arguments will be the order of your primary key definitions. In ⟨after⟩ you can use just a single control sequence, or some arbitrary stuff which will be left in the input stream before your braced values (with one set of braces stripped from  $\langle after \rangle$ ), so both of the following would be fine:

*\ekvcSplitAndForward\foo \foo@aux*{*keyA = A, keyB = B*} *\ekvcSplitAndForward\foo* {*\foo@aux*{*more args* } } {*keyA = A, keyB = B*}

In the first case \foo@aux should take at least two arguments (keyA and keyB), in the second case at least three (more args, keyA, and keyB).

<span id="page-3-1"></span>\ekvcSplitAndUse

\ekvcSplitAndUse⟨cs⟩{⟨primary keys⟩}

This will roughly do the same as \ekvcSplitAndForward, but instead of specifying what will be used after splitting the keys,  $\langle cs \rangle$  will use what follows the  $\langle key \rangle = \langle value \rangle$  list. So its syntax will be

$$
\langle cs \rangle \{ \langle key \rangle = \langle value \rangle, \ldots \} \{ \langle after \rangle \}
$$

and the code in after should expect at least as many arguments as the number of keys defined for ⟨cs⟩.

#### <span id="page-3-0"></span>1.1.3 Hash

The hash variants will provide the key values as a single argument in which you can access specific values using a special macro. The implementation might be more convenient and scale better, *but* it is slower (for a rudimentary macro with a single key benchmarking was almost 1.7 times slower, the root of which being the key access with *\ekvcValue*, not the parsing, and for a key access using \ekvcValueFast it was still about 1*.*2 times slower). So if your macro uses less than ten primary keys, you should consider using the split approach.

#### <span id="page-3-3"></span>\ekvcHash

#### \ekvcHash⟨cs⟩{⟨primary keys⟩}{⟨definition⟩}

This defines  $\langle cs \rangle$  to be a macro taking one mandatory argument which should contain a ⟨key⟩=⟨value⟩ list. You can use as many primary keys as you want. The primary keys will be forwarded as a single argument containing every key to the underlying macro. The underlying macro is defined as  $\langle$ definition $\rangle$ , in which you can access the  $\langle$ value $\rangle$ of a  $\langle key \rangle$  by using  $\exists$  ekvcValue{ $\langle key \rangle$ }{#1}.

*Example:* This defines an equivalent macro to the \foo defined with \ekvcSplit earlier:

*\ekvcHash\foo* {*a=a , b=b*} {*a i s \ekvcValue*{*a*} {*#1*} *. \par b* is  $\text{kekvcValue}\{b\}$  {#1}  $\text{par}$ } *\foo* { } *\foo* {*b=e* }

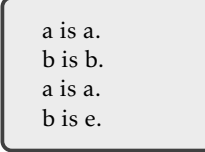

#### <span id="page-4-1"></span>\ekvcHashAndForward⟨cs⟩{⟨after⟩}{⟨primary keys⟩} \ekvcHashAndForward

<span id="page-4-5"></span>This defines  $\langle cs \rangle$  to be a macro taking one mandatory argument which should contain a  $\langle key \rangle = \langle value \rangle$  list. You can use as many primary keys as you want. The primary keys will be forwarded as a single argument containing every key to  $\langle$  after $\rangle$ . You can use a single macro for  $\langle$  after $\rangle$  or use some arbitrary stuff, which will be left in the input stream before the hashed  $\langle key \rangle = \langle value \rangle$  list with one set of braces stripped. In the macro called in  $\{\text{iter}\}$  you can access the  $\{value\}$  of a  $\{key\}$  by using  $\text{lekvcValue}\$   $\{key\}$   $\{#1\}$ (or whichever argument the hashed  $\langle key \rangle = \langle value \rangle$  list will be).

*Example:* This defines a macro \foo processing two keys, and passing the result to \foobar:

*\ekvcHashAndForward\foo \foobar* {*a=a , b=b*} *\newcommand*∗ *\foobar* [1] {*a i s \ekvcValue*{*a*} {*#1*} *. \par b is*  $\{ekvcValue\{b\}\{\#1\}.\{par\}$ 

<span id="page-4-0"></span>\ekvcHashAndUse

#### \ekvcHashAndUse⟨cs⟩{⟨primary keys⟩}

This will roughly do the same as \ekvcHashAndForward, but instead of specifying what will be used after hashing the keys at install time,  $\langle cs \rangle$  will use what follows the ⟨key⟩=⟨value⟩ list. So its syntax will be

$$
\langle cs \rangle \{ \langle key \rangle = \langle value \rangle, \ldots \} \{ \langle after \rangle \}
$$

<span id="page-4-2"></span>\ekvcValue

#### \ekvcValue{⟨key⟩}{⟨key list⟩}

This is a safe way to access your keys in a hash variant.  $\langle \text{key} \rangle$  is the key which's ⟨value⟩ you want to use out of the ⟨key list⟩. ⟨key list⟩ should be the key list argument forwarded to your underlying macro by \ekvcHash, \ekvcHashAndForward, or \ekvcHashAndUse. It will be tested whether the hash function to access that ⟨key⟩ exists, the  $\langle \text{key} \rangle$  argument is not empty, and that the  $\langle \text{key } \text{list} \rangle$  really contains a  $\langle \text{value} \rangle$  of that  $\langle \text{key} \rangle$ . This macro needs exactly two steps of expansion and if used inside of an \edef or \expanded context will protect the ⟨value⟩ from further expanding.

<span id="page-4-3"></span>\ekvcValueFast

#### \ekvcValueFast{⟨key⟩}{⟨key list⟩}

This behaves just like \ekvcValue, but *without any* safety tests. As a result this is about 1.4 times faster *but* will throw low level T<sub>E</sub>X errors eventually if the hash function isn't defined or the ⟨key⟩ isn't part of the ⟨key list⟩ (*e.g.*, because it was defined as a key for another macro – all macros share the same hash function per  $\langle \text{key} \rangle$  name). Use it if you know what you're doing. This macro needs exactly three steps of expansion in the no-errors case.

#### <span id="page-4-4"></span>\ekvcValueSplit{⟨key⟩}{⟨key list⟩}{⟨next⟩} \ekvcValueSplit

If you need a specific  $\langle \text{key} \rangle$  from a  $\langle \text{key list} \rangle$  more than once, it'll be a good idea to only extract it once and from then on keep it as a separate argument. Hence the macro \ekvcValueSplit will extract one specific ⟨key⟩'s value from the list and forward it as an argument to  $\langle$ next $\rangle$ , so the result of this will be  $\langle$ next $\rangle$ { $\langle$ value $\rangle$ }. This is roughly as fast as \ekvcValue and runs the same tests.

*Example:* The following defines a macro \foo which will take three keys. Since the next parsing step will need the value of one of the keys multiple times we split that key off <span id="page-5-5"></span>the list (in this example the next step doesn't use the key multiple times for simplicity though), and the entire list is forwarded as the second argument:

```
\ekvcHash\foo {a=a , b=b , c=c }
  { \ekvcValueSplit {a} {#1} \foobar {#1} }
\newcommand∗ \foobar [2] {a i s #1 . \par
                              b is \text{kekvValue}\{b\} {#2} . \text{par}c is \{ekvcValue{c} \} \{#2}. \{par\}a is a.
                                                                          b is b.
                                                                          c is c.
```
*\foo* { }

<span id="page-5-3"></span>\ekvcValueSplitFast{⟨key⟩}{⟨key list⟩}{⟨next⟩} \ekvcValueSplitFast

> This behaves just like \ekvcValueSplit, but it won't run the same tests, hence it is faster but more error prone, just like the relation between \ekvcValue and \ekvcValueFast.

#### <span id="page-5-0"></span>1.2 Secondary Keys

To remove some of the limitations with the approach that each primary key matches an argument or hash entry, you can define secondary keys. Those have to be defined for each macro but it doesn't matter whether that macro was a split or a hash variant. If a secondary key references another key it doesn't matter whether that other key is primary or secondary.

Secondary keys can have a prefix (like long) which are called p-type prefix and must have a type (like meta) which are called t-type prefix. Some types might require some p-prefixes, while others might forbid those.

Please keep in mind that key names shouldn't start with EKVC|.

<span id="page-5-4"></span>\ekvcSecondaryKeys

\ekvcSecondaryKeys⟨cs⟩{⟨key⟩=⟨value⟩, ...}

This is the front facing macro to define secondary keys. For the macro  $\langle cs \rangle$  define  $\langle key \rangle$ to have definition ⟨value⟩. The general syntax for ⟨key⟩ should be

⟨prefix⟩ ⟨name⟩

Where  $\langle prefix \rangle$  is a space separated list of optional p-type prefixes followed by one t-type prefix. The syntax of ⟨value⟩ is dependent on the used t-prefix.

#### <span id="page-5-1"></span>1.2.1 **p**-type Prefixes

There is only one p-prefix available, which is long.

long The following key will be defined \long.

#### <span id="page-5-2"></span>1.2.2 **t**-type Prefixes

If you're familiar with  $exp[x]$  vou'll notice that the t-type prefixes provided here are much fewer. The expansion only concept doesn't allow for great variety in the auto-defined keys.

The syntax examples of the t-prefixes will show which p-prefix will be automatically used by printing those black (long), which will be available in grey (long), and which will be disallowed in red (long). This will be put flush right next to the syntax line.

#### <span id="page-6-0"></span>meta  $\langle key \rangle = \{ \langle key \rangle = \langle value \rangle, \ldots \}$  long meta

With a meta key you can set other keys. Whenever  $\langle \text{key} \rangle$  is used the keys in the  $\langle key \rangle = \langle value \rangle$  list will be set to the values given there. You can use the  $\langle value \rangle$  given to ⟨key⟩ by using #1 in the ⟨key⟩=⟨value⟩ list. The keys in the ⟨key⟩=⟨value⟩ list can be primary and secondary ones.

nmeta  $\langle key \rangle = \{\langle key \rangle = \langle value \rangle, \ldots\}$  long An nmeta key is like a meta key, but it doesn't take a value, so the  $\langle key \rangle = \langle value \rangle$  list is static. nmeta alias  $\langle key \rangle = \langle key_2 \rangle$  long This assigns the definition of  $\langle \text{key}_2 \rangle$  to  $\langle \text{key} \rangle$ . As a result  $\langle \text{key} \rangle$  is an alias for  $\langle \text{key}_2 \rangle$ behaving just the same. Both the value taking and the NoVal version (that's expl v slang for a key not accepting a value) will be copied if they are defined when alias is used. Of course,  $\langle \text{key}_2 \rangle$  has to be defined, be it as a primary or secondary one. alias

default  $\langle key \rangle = \{\langle default \rangle\}$ default

> If ⟨key⟩ is a defined value taking key, you can define a NoVal version with this that will behave as if ⟨key⟩ was given ⟨default⟩ as its ⟨value⟩. Note that this doesn't change the initial values of primary keys set at definition time in \ekvcSplit and friends (see \ekvcChange in [subsection](#page-7-0) 1.3 for this). ⟨key⟩ can be a primary or secondary key.

flag-bool  $\langle key \rangle = \langle cs \rangle$  long flag-bool

> This is a secondary key that doesn't directly involve any of the primary or secondary keys. This defines  $\langle key \rangle$  to take a value, which should be either true or false, and set the flag called  $\langle cs \rangle$  accordingly as a boolean. If  $\langle cs \rangle$  isn't defined yet it will be initialised as a flag. Please also read [subsection](#page-8-0) 1.5.

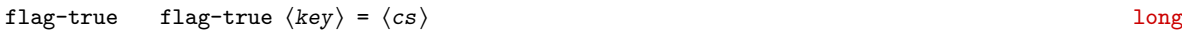

This is a secondary key that doesn't directly involve any of the primary or secondary keys. This defines  $\langle \text{key} \rangle$  to take no value and set the flag called  $\langle \text{cs} \rangle$  to true or false, respectively. If  $\langle cs \rangle$  isn't defined yet it will be initialised as a flag. Please also read [subsection](#page-8-0) 1.5. flag-false

flag-raise  $\langle key \rangle = \langle cs \rangle$  long flag-raise

> This is a secondary key that doesn't directly involve any of the primary or secondary keys. This defines  $\langle \text{key} \rangle$  to take no value and raise the flag called  $\langle \text{cs} \rangle$ . If  $\langle \text{cs} \rangle$  isn't defined yet it will be initialised as a flag. Please also read [subsection](#page-8-0) 1.5.

### <span id="page-7-3"></span><span id="page-7-0"></span>1.3 Changing the Initial Values

<span id="page-7-2"></span>\ekvcChange

#### \ekvcChange⟨cs⟩{⟨key⟩=⟨value⟩,...}

This processes the  $\langle key \rangle = \langle value \rangle$  list for the macro  $\langle cs \rangle$  to set new defaults for it (meaning the values used if you don't provide anything at use time, not those specified with the default secondary key).  $\langle cs \rangle$  should be defined with explosion (so with any of the methods in [subsection](#page-1-1) 1.1). Inside the  $\langle key \rangle = \langle value \rangle$  list both primary and secondary keys can be used. If  $\langle \cos \rangle$  was defined \long earlier it will still be \long, every other TEX prefix will be stripped (but exp<sub>kVICS</sub> doesn't support them anywhere else so that should be fine). The resulting new defaults will be stored inside the  $\langle cs \rangle$  locally (just as the original defaults were). If there was an unknown key forwarding added to  $\langle cs \rangle$  (see [subsection](#page-7-1) 1.4) any unknown key will be stored inside the list of unknown keys as well. \ekvcChange is not expandable!

Consider the following example:

```
\ekvcSplit \foo {a=a , b=b} {a i s #1 . \par b i s #2 . \par}
\begingroup
  \ekvcChange\foo {b=B}
  \foo { } % new defaults
  \ekvcSecondaryKeys\foo {meta c={a={#1} ,b={#1} } }
  \ekvcChange\foo { c=c }
  \foo { } % newer defaults
\endgroup
\foo { } % i n i t i a l defaults
```
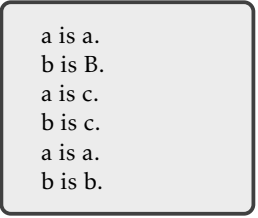

As a result with this the typical setup macro could be implemented:

```
\ekvcHashAndUse\foo { key=a , key=b}
\newcommand∗ \foosetup {\ekvcChange\foo }
```
Of course the usage is limited to a single macro \foo, hence this might not be as powerful as similar macros used with other  $\langle key \rangle = \langle value \rangle$  interfaces. But at least a few similar macros could be grouped using the same key parsing macro internally.

#### <span id="page-7-1"></span>1.4 Handling Unknown Keys

If your macro should handle unknown keys without directly throwing an error you can use the special ... marker in the  $\langle primary\; keys \rangle$  list. Since those keys will be processed once by  $\exp_{\mathbf{k}}$  they will be forwarded normalised: The key name will be the result of one  $\det$  okenize, the value will be forwarded as  $\frac{(\text{value})}{\text{u}}$ , so with spaces around one set of braces (this way, most other  $\langle key \rangle = \langle value \rangle$  implementations should parse the correct input).

The exact behaviour differs slightly between the two variants (as all keys do). The behaviour inside the split variants will be similar to normal primary keys, the *n*-th argument (corresponding to the position of ... inside the primary keys list) will contain any unknown key encountered while parsing the argument. And inside the split variant you can use a primary key named ... at the same time.

*Example:* The following will forward any unknown key to \includegraphics to control the appearance while processing its own keys:

```
\newcommand∗ \foo { \ekvoptarg\fooKV{ } }
\ekvcSplitAndForward\fooKV\fooOUT
  {
      a=a
     , . . .
     ,b=b
     , . . . = { }
  }
\newcommand\fooOUT[5]
  {%
     a is #1 and b is #3. \par
     \includegraphics [ {#2} ] {#5}\par
     \ tex t t t { . . . } i s #4 . \par
  }
\foo [ width=.5\linewidth , b=c ,
      ... = {a \, \text{stupid key name}, \, \text{but works}}
```
{ *example−image−duck*}

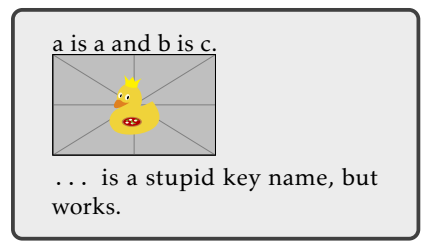

Inside the hash variants the unknown keys list will be put inside the hash named ... (we have to use some name, so why not this). As a consequence a primary key named ... would clash with the unknown key handler. If you still used such a key it would remove any unknown key stored there until that point and replace the list with its value.

*Example:* The following is more or less equivalent to the example above, but with the hash variant, and it will not contain the primary ... key. We have to make sure that \includegraphics sees the  $\langle key \rangle = \langle value \rangle$  list, so need to expand \ekvcValue{...}{#1} before \includegraphics parses it.

```
\newcommand∗ \foo { \ekvoptarg\fooKV{ } }
\ekvcHashAndForward\fooKV\fooOUT
  {a=a , b=b , . . . }
\newcommand\fooOUT[2]
  {%
    a is \text{keycValue}\{a\} {#1} and
    b is \text{Vekv} cValue \{b\} {#1} \text{Vpar}\expanded{\noexpand\includegraphics
                               [ {\ekvcValue{ . . . } {#1} } ] }
                               {#2}\par
  }
\foo [ width=\linewidth , b=c ]
     { example−image−duck−p o r t r a i t }
```
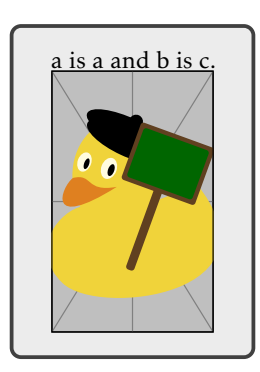

#### <span id="page-8-0"></span>1.5 Flags

The idea of flags is taken from expl3. They provide a way to store numerical information expandably, however only incrementing and accessing works expandably, decrementing is unexpandable. A flag has a height, which is a numerical value, and which can be raised by 1. Flags come at a high computational cost (accessing them is slow and they require more memory than normal TEX data types like registers, both getting linearly worse with the height), so don't use them if not necessary.

<span id="page-9-8"></span><span id="page-9-7"></span><span id="page-9-6"></span><span id="page-9-5"></span><span id="page-9-4"></span><span id="page-9-3"></span><span id="page-9-2"></span><span id="page-9-1"></span><span id="page-9-0"></span>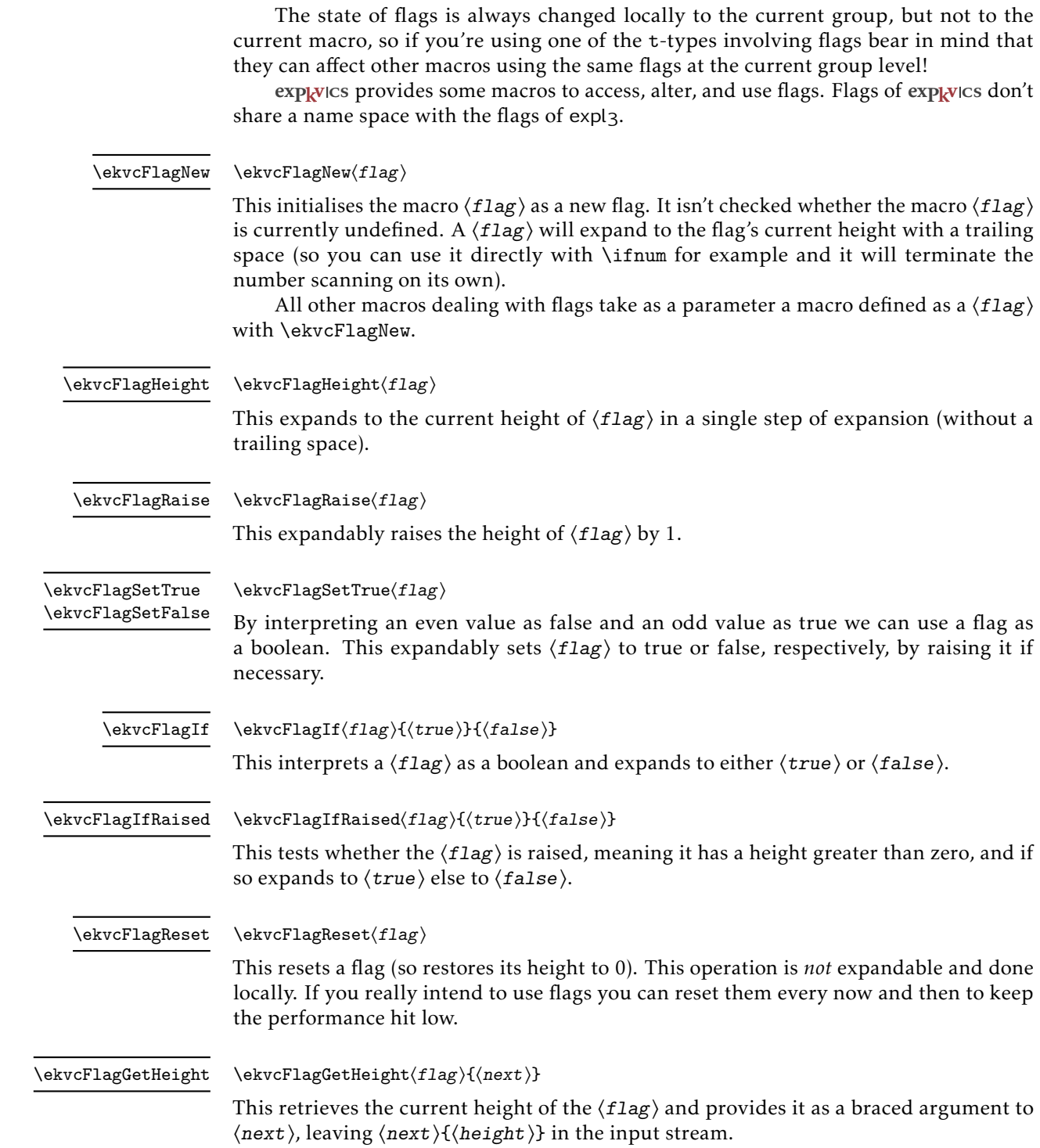

#### <span id="page-10-1"></span>\ekvcFlagGetHeights{⟨flag-list⟩}{⟨next⟩} \ekvcFlagGetHeights

<span id="page-10-2"></span>This retrieves the current height of each  $\langle flag \rangle$  in the  $\langle flag\text{-}list \rangle$  and provides them as a single argument to  $\langle next \rangle$ . Inside that argument each height is enclosed in a set of braces individually. The  $\langle flag\text{-}list \rangle$  is just a single argument containing the ⟨flag⟩s. So a usage like \ekvcFlagGetHeights{\myflagA\myflagB}{\stuff} will expand to \stuff{{⟨height-A⟩}{⟨height-B⟩}}.

#### <span id="page-10-0"></span>1.6 Further Examples

How could a documentation be a good documentation without enough basic examples? Say we want to define a small macro expanding to some character description (who knows why this has to be expandable?). A character description will not have too many items to it, so we use \ekvcSplit (the comments with the parameter numbers are of course not necessary and just ease reading the example).

### *\ekvcSplit \character*

```
{
  name=John Doe, \frac{%}{} #1<br>a oe=anv. \frac{%}{} #2
  age=anv,
  nationality=the Universe , % #3
  hobby=to exist , % #4
  type=Mister , % #5
  pronoun=He, % #6
  possessive=his , % #7
}
{#1 i s a #5 from #3 . #6 i s of #2 age and #7 hobby i s #4 . \par}
```
Also we want to give some short cuts so that it's easier to describe several persons.

```
\ekvcSecondaryKeys \character
  {
    a l i a s pro = pronoun ,
    a l i a s pos = possessive ,
    nmeta me =
      {
        name=Jonathan ,
         age=a young ,
         nationality=Germany ,
         hobby=\TeX\ coding ,
      } ,
    meta lady =
      { type=Lady , pronoun=She , possessive=her , name=Jane Doe , #1} ,
    nmeta paulo =
      {
        name=Paulo ,
         type=duck ,
         age=a young ,
         nationality=Brazil ,
         hobby=to quack ,
      }
  }
```
<span id="page-11-0"></span>Now we can describe people using

```
\character { }
\character {me}
\character { paulo }
\character
  { lady={name=Evelyn , nationality=Ireland , age=the best , hobby=reading } }
\character
  {
    name=Our sun , type=star , nationality=our solar system , pro=It ,
    age=an old , pos=its , hobby=shining
  }
```
As one might see, the lady key could actually have been an nmeta key as well, as all that is done with the argument is using it as a  $\langle key \rangle = \langle value \rangle$  list.

The result of only the first two usages would be:

John Doe is a Mister from the Universe. He is of any age and his hobby is to exist. Jonathan is a Mister from Germany. He is of a young age and his hobby is TFX coding.

Using xparse or [expkv](https://github.com/Skillmon/tex_expkv)'s \ekvoptarg or \ekvoptargTF and forwarding arguments one can easily define  $\langle key \rangle = \langle value \rangle$  macros with actual optional and mandatory arguments as well. A small nonsense example (which should perhaps use \ekvcSplitAndForward instead of \ekvcHashAndForward since it only uses four keys and one other argument – and isn't expandable since it uses a tabular environment, so it would've been better to use a more feature rich  $\langle \text{key} \rangle = \langle \text{value} \rangle$  interface most likely,  $e.g.,$  the one provided by  $exp[\mathbf{v}]\text{DEF}$ :

```
\makeatletter
\newcommand∗ \nonsense { \ekvoptarg \nonsense@a{ } }
\ekvcHashAndForward\nonsense@a\nonsense@b
  {
    keyA = A,
    keyB = B,
    keyC = c,
    keyD = d ,
  }
\newcommand∗\nonsense@b [2]
  {%
    \begin{ tabular } { l l l }
      key & A & \ekvcValue{keyA} {#1} \\
          & B & \ekvcValue{keyB} {#1} \\
          & C & \ekvcValue{keyC} {#1} \\
          & D & \ekvcValue{keyD} {#1} \\
      \multicolumn{2} { l } {mandatory} & #2 \\
    \end{ tabular }%
  }
\makeatother
```
And then we would be able to do some nonsense

```
\nonsense { }
```

```
\nonsense [ keyA=hihi ] {haha}
\nonsense [ keyA=hihi , keyB=A] { hehe }
\nonsense [ keyC=huhu , keyA=hihi , keyB=A] {haha}
```
resulting in

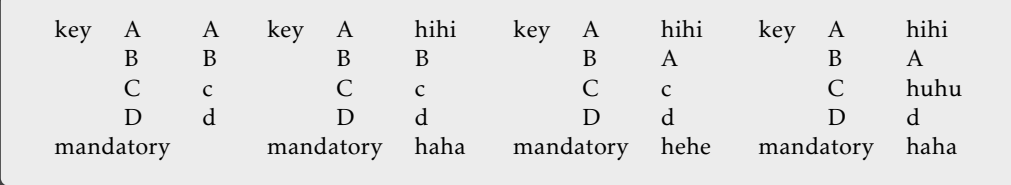

#### <span id="page-12-0"></span>1.7 Freedom for Keys!

If this was the TEXbook this subsection would have a double bend sign. Not because it is overly complicated, but because it shows things which could break explayers's expandability and its alignment safety. This is for experienced users wanting to get the most flexibility and knowing what they are doing.

In case you're wondering, it is possible to define other keys than the primaries and the secondary types listed in [subsection](#page-5-0) 1.2 for a macro defined with explores by using the low-level interface of  $\exp_k v$  or even the interface provided by  $\exp_k v$  poer. The set name used for exp<sub>kVICS</sub>'s keys is the macro name, including the leading backslash, or more precisely  $\frac{\cos\theta}{\sin\theta}$  is used. This can be exploited to define additional keys with arbitrary code. Consider the following *bad* example:

```
\ekvcSplit \foo {a=A, b=B} {a i s #1 . \par b i s #2\par}
\protected \ekvdef { \string \foo } { c } { \def\fooC{#1} }
```
This would define a key named c that will store its value inside a macro. The issue with this is that this can't be done expandably. As a result, the macro \foo isn't always expandable any more (not that bad if this was never required; killjoy if it was) and as soon as the key c is used, it is also no longer alignment safe<sup>[1](#page-12-1)</sup> (might be bad depending on the usage).

So why do I show you this? Because we could as well do something useful like create a key that pre-parses the input and after that passes the parsed value on. This parsing would have to be completely expandable though. For the pass-on part we can use the following function:

#### <span id="page-12-2"></span>\ekvcPass

#### \ekvcPass⟨cs⟩{⟨key⟩}{⟨value⟩}

This passes  $\langle value \rangle$  on to  $\langle key \rangle$  for the exp<sub>kVICS</sub>-macro  $\langle cs \rangle$ . It should be used inside the key parsing of a macro defined with  $exp<sub>kV</sub>/c<sub>s</sub>$ , else this most likely results in a low level T<sub>EX</sub> error. You can't forward anything to the special unknown key handler ... as that is no defined key.

With this we could for example split the value of a key at a hyphen and pass the parts to different keys:

<span id="page-12-1"></span><sup>&</sup>lt;sup>1</sup>This means that the  $\langle \text{key} \rangle = \langle \text{value} \rangle$ -list can't contain alignment markers that are not inside an additional set of braces if used inside a TEX alignment.

```
\{ekvcSplit\{oo\}a=A, b=B\}{a is #1. \par b is #2. \par}
\ekvdef { \string \foo } { c } { \fooSplit #1\par}
\def \fooSplit #1−#2\par
  {\ekvcPass \foo {a} {#1}\ekvcPass \foo {b} {#2} }
\foo { }
\foo { c=1−2}
```

```
a is A.
b is B.
a is 1.
b is 2.
```
#### <span id="page-13-0"></span>1.8 Speed Considerations

As already mentioned in the introduction there are some speed considerations implied if you choose to define macros via explience. However the overhead isn't the factor which should hinder you to use  $exp<sub>k</sub>*v*cos if you found a reasonable use case. The key-parsing$ is still faster than with most other  $\langle key \rangle = \langle value \rangle$  packages (see the "Comparisons" subsection in the  $\exp_k v$  documentation).

The speed considerations in this subsection use the first example of [subsection](#page-10-0) 1.6 as the benchmark. So we have seven keys and a short sentence which should be typeset. For comparisons I use the following equivalent  $exp<sub>K</sub>$  vor definitions. Each result is the average between changing no keys from their initial values and altering four. Furthermore I'll compare three variants of explaints with the explaint definitions, namely the split example from above, a hash variant using \ekvcValue and a hash variant using \ekvcValueFast.

```
\usepackage{ expkv−def }
```

```
\ekvdefinekeys { keys }
  {%
    , store name = \KEYSname
    , i n i t i a l name = John Doe
    , store age = \KEYSage
    , i n i t i a l age = any
    , store nationality = \KEYSnationality
    , i n i t i a l nationality = the Universe
    , store hobby = \KEYShobby
    , i n i t i a l hobby = to e x i s t
    , store type = \KEYStype
    , i n i t i a l type = Mister
    , store pronoun = \KEYSpronoun
    , i n i t i a l pronoun = He
    , store possessive = \KEYSpossessive
    , i n i t i a l possessive = his
  }
\newcommand∗\KEYS[1]
  {%
    \begingroup
      \ekvset { keys } {#1}%
      \KEYSname\ i s a \KEYStype \ from \KEYSnationality .
      \KEYSpronoun\ i s of \KEYSage\ age and
      \KEYSpossessive \ hobby i s \KEYShobby .%
    \endgroup
  }
```
<span id="page-14-4"></span>The first comparison removes the typesetting part from all the definitions, so that only the key parsing is compared. In this comparison the \ekvcValue and \ekvcValueFast variants will not differ, as they are exactly the same until the key usage. We find that the split approach is  $1.4$  times slower than the explosion setup and the hash variants end up in the middle at 1*.*17 times slower.

Next we put the typesetting part back in. Every call of the macros will typeset the sentences into a box register in horizontal mode. With the typesetting part (which includes the accessing of values) the fastest remains the  $\exp_{\mathbf{k}}$  pure definitions, but split is close at 1*.*16 times slower, followed by the hash variant with fast accesses at 1*.*36 times slower, and the safe hash access variant ranks in the slowest 1*.*8 times slower than expkvlDEF.

Just in case you're wondering now, a simple macro taking seven arguments is 30 to 40 times faster than any of those in the argument grabbing and  $\langle key \rangle = \langle value \rangle$  parsing part and only 1*.*5 to 2*.*8 times faster if the typesetting part is factored in. So the real choke isn't the parsing.

So to summarise this, if you have a use case for expandable  $\langle \text{key} \rangle = \langle \text{value} \rangle$  parsing macros you should go on and define them using  $exp<sub>K</sub>v$ cs. If you just want to define a simple macro with a few keys \ekvcSplit might be the easiest interface there is. If you have a reasonable use case for  $\langle \text{key} \rangle = \langle \text{value} \rangle$  parsing macros but defining them expandable isn't necessary for your use you should take advantage of the greater flexibility of non-expandable ⟨key⟩=⟨value⟩ setups (but if you're after maximum speed there aren't that many  $\langle key \rangle = \langle value \rangle$  parsers beating exp<sub>kv</sub> $|cs|$ . And if you are after maximum performance maybe ditching the ⟨key⟩=⟨value⟩ interface altogether is a good idea, but depending on the number of arguments your interface might get convoluted.

#### <span id="page-14-0"></span>1.9 Useless Macros

Perhaps these macros aren't completely useless, but I figured from a user's point of view I wouldn't know what I should do with these.

\ekvcVersion

<span id="page-14-3"></span>\ekvcDate These two macros store the version and the date of the package/generic code.

#### <span id="page-14-1"></span>1.10 Bugs

Of course I don't think there are any bugs (who would knowingly distribute buggy software as long as he isn't a multi-million dollar corporation?). But if you find some please let me know. For this one might find my email address on the first page or file an issue on Github: [https://github.com/Skillmon/tex\\_expkv-cs](https://github.com/Skillmon/tex_expkv-cs)

#### <span id="page-14-2"></span>1.11 License

Copyright © 2020–2021 Jonathan P. Spratte

This work may be distributed and/or modified under the conditions of the LATEX Project Public License (LPPL), either version 1.3c of this license or (at your option) any later version. The latest version of this license is in the file:

<http://www.latex-project.org/lppl.txt>

This work is "maintained" (as per LPPL maintenance status) by Jonathan P. Spratte.

## <span id="page-15-0"></span>2 Implementation

#### <span id="page-15-1"></span>2.1 The LAT<sub>F</sub>X Package

Just like for explay we provide a small LATEX package that sets up things such that we behave nicely on LAT<sub>EX</sub> packages and files system. It'll \input the generic code which implements the functionality.

```
\RequirePackage{expkv}
2 \def\ekvc@tmp
3 {%
      4 \ProvidesFile{expkv-cs.tex}%
        [%
          \ekvcDate\space v\ekvcVersion\space
          define expandable key=val macros using expkv%
        7%9 }
10 \input{expkv-cs.tex}
11 \ProvidesPackage{expkv-cs}%
\frac{1}{2} \int_{0}^{9}13 \ekvcDate\space v\ekvcVersion\space
14 define expandable key=val macros using expkv%
15
```
## <span id="page-15-4"></span><span id="page-15-2"></span>2.2 The Generic Code

The rest of this implementation will be the generic code.

Load exp<sub>kv</sub> if the package didn't already do so – since exp<sub>kv</sub> has safeguards against being loaded twice this does no harm and the overhead isn't that big. Also we reuse some of the internals of  $\exp_{\mathbf{X}} v$  to save us from retyping them.

16 **\input expkv** 

We make sure that expkv-cs.tex is only input once:

- 17 \expandafter\ifx\csname ekvcVersion\endcsname\relax
- 18 **\else**
- 19 \expandafter\endinput

<span id="page-15-5"></span>21 \def\ekvcVersion{1.0}

 $20 \ \text{fi}$ 

[\ekvcVersion](#page-14-3) We're on our first input, so lets store the version and date in a macro.

[\ekvcDate](#page-14-3)

<sup>22</sup> \def\ekvcDate{2021-06-20}

(*End definition for* \ekvcVersion *and* \ekvcDate*. These functions are documented on page [15](#page-14-3).*)

If the LAT<sub>EX</sub> format is loaded we want to be a good file and report back who we are, for this the package will have defined \ekvc@tmp to use \ProvidesFile, else this will expand to a \relax and do no harm.

<sup>23</sup> \csname ekvc@tmp\endcsname

Store the category code of @ to later be able to reset it and change it to 11 for now.

<sup>24</sup> \expandafter\chardef\csname ekvc@tmp\endcsname=\catcode'\@

 $25 \text{ \textdegree} \cdot \text{0} = 11$ 

\ekvc@tmp will be reused later, but we don't need it to ever store information long-term after explvics was initialized.

<span id="page-16-12"></span><span id="page-16-10"></span><span id="page-16-7"></span><span id="page-16-3"></span><span id="page-16-2"></span>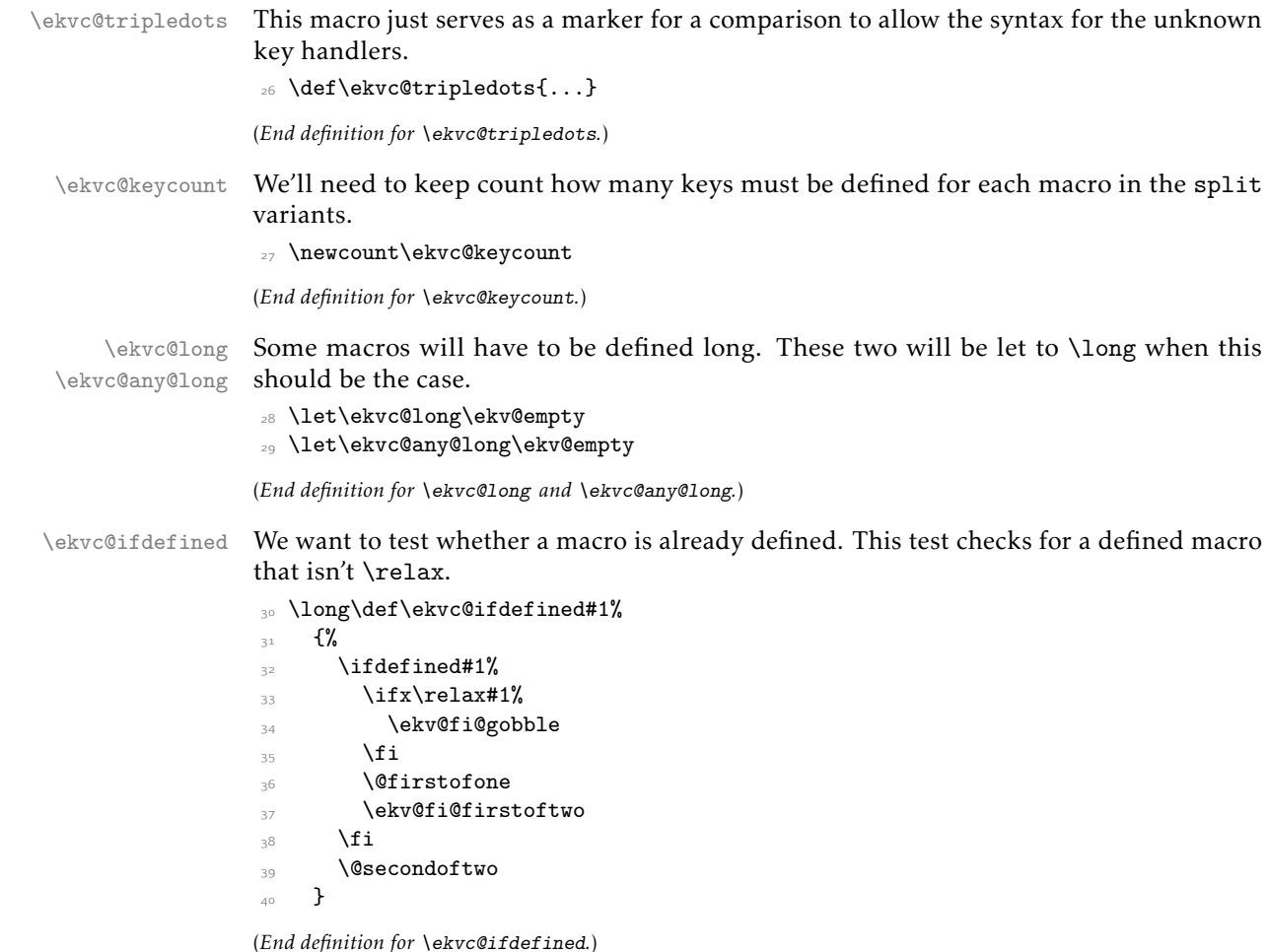

\ekvc@ekvset@pre@expander \ekvc@ekvset@pre@expander@a \ekvc@ekvset@pre@expander@b <span id="page-16-9"></span><span id="page-16-8"></span><span id="page-16-6"></span><span id="page-16-5"></span>This macro expands \ekvset twice so that the first two steps of expansion don't have to be made every time the exp<sub>kVICS</sub> macros are used. We have to do a little magic trick to get the macro parameter #1 for the macro definition this is used in, even though we're calling \unexpanded. We do that by splitting the expanded \ekvset at some marks and place ##1 in between. At this spot we also add \ekv@alignsafe and \ekv@endalignsafe to ensure that macros created with explosions are alignment safe.

```
41 \def\ekvc@ekvset@pre@expander#1%
42 \{%\texttt{43} \verb|\expandafter\ekvc@ekvset@pre@expander@a\ekvset{#1}\ekvc@stop\ekvc@stop44 }
45 \def\ekvc@ekvset@pre@expander@a
46 {%
47 \expandafter\ekvc@ekvset@pre@expander@b
48 }
49 \def\ekvc@ekvset@pre@expander@b#1\ekvc@stop#2\ekvc@stop
50 {%
51 \unexpanded\expandafter{\ekv@alignsafe}%
\frac{52}{\text{unexpanded{#1}}\##1\unexpand{#2}\%\frac{53}{\text{underpanded\expandedter}{\ekv@endalignsafe}}54 }
```
<span id="page-17-8"></span><span id="page-17-1"></span>(*End definition for* \ekvc@ekvset@pre@expander *,* \ekvc@ekvset@pre@expander@a *, and* \ekvc@ekvset@pre@expander@b*.*) [\ekvcSplitAndUse](#page-3-1) The first user macro we want to set up can be reused for \ekvcSplitAndForward and \ekvcSplit. We'll split this one up so that the test whether the macro is already defined doesn't run twice. \protected\long\def\ekvcSplitAndUse#1#2% {% \let\ekvc@helpers@needed\@firstoftwo 58 \ekvc@ifdefined#1% {\ekvc@err@already@defined#1}% {\ekvcSplitAndUse@#1{}{#2}}% 61 } (*End definition for* \ekvcSplitAndUse*. This function is documented on page [4](#page-3-1).*)

<span id="page-17-18"></span><span id="page-17-11"></span><span id="page-17-6"></span>\ekvcSplitAndUse@ The actual macro setting up things. We need to set some variables, forward the key list to \ekvc@SetupSplitKeys, and afterwards define the front facing macro to call \ekvset and put the initials and the argument sorting macro behind it. The internals \ekvc@any@long, \ekvc@initials and \ekvc@keycount will be set correctly by \ekvc@SetupSplitKeys.

<span id="page-17-19"></span><span id="page-17-17"></span><span id="page-17-16"></span><span id="page-17-15"></span><span id="page-17-13"></span><span id="page-17-9"></span><span id="page-17-4"></span><span id="page-17-2"></span>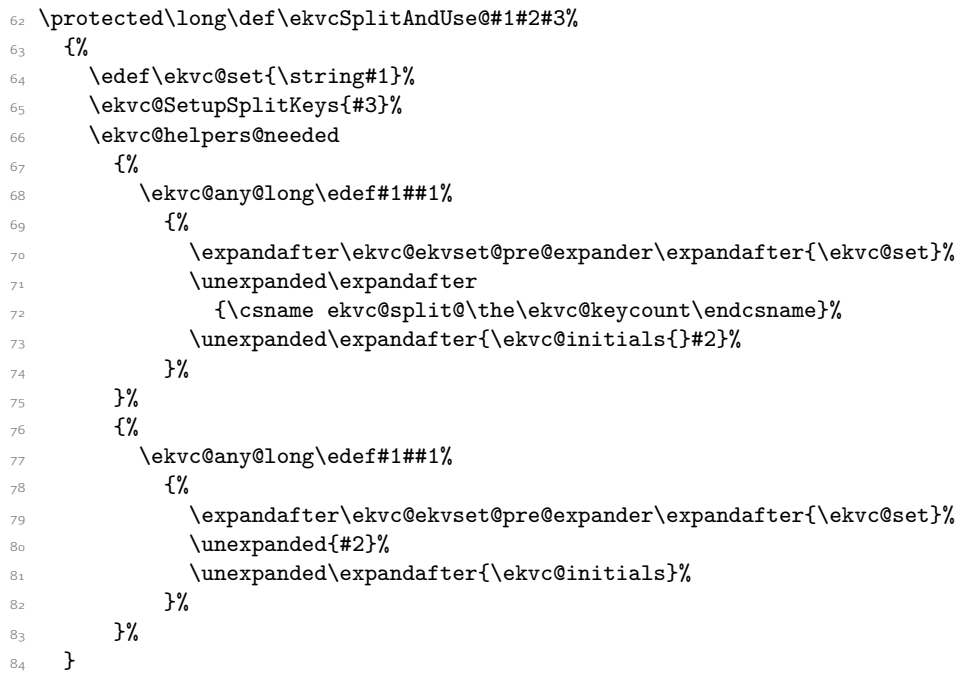

<span id="page-17-14"></span><span id="page-17-5"></span><span id="page-17-3"></span><span id="page-17-0"></span>(*End definition for* \ekvcSplitAndUse@*.*)

[\ekvcSplitAndForward](#page-3-2) This just reuses \ekvcSplitAndUse@ with a non-empty second argument, resulting in that argument to be called after the splitting.

```
85 \protected\long\def\ekvcSplitAndForward#1#2#3%
86 \frac{8}{3}87 \let\ekvc@helpers@needed\@firstoftwo
88 \ekvc@ifdefined#1%
89 {\ekvc@err@already@defined#1}%
90 {\ekvcSplitAndUse@#1{{#2}}{#3}}%
\overline{9}
```
<span id="page-18-0"></span>(*End definition for* \ekvcSplitAndForward*. This function is documented on page [4](#page-3-2).*)

[\ekvcSplit](#page-2-1) The first half is just \ekvcSplitAndForward then we define the macro to which the parsed key list is forwarded. There we need to allow for up to nine arguments.

<span id="page-18-19"></span><span id="page-18-9"></span><span id="page-18-8"></span><span id="page-18-7"></span><span id="page-18-6"></span><span id="page-18-4"></span><span id="page-18-2"></span>

| Q2  | \protected\long\def\ekvcSplit#1#2#3%                                 |
|-----|----------------------------------------------------------------------|
| 93  | ₹%                                                                   |
| 94  | \let\ekvc@helpers@needed\@secondoftwo                                |
| 95  | \ekvc@ifdefined#1%                                                   |
| 96  | {\ekvc@err@already@defined#1}%                                       |
| 97  | £%                                                                   |
| q8  | $\exp{andafter}$                                                     |
| 99  | \ekvcSplitAndUse@\expandafter#1\csname ekvc@\string#1\endcsname{#2}% |
| 100 | \ifnum\ekvc@keycount<1                                               |
| 101 | \ekvc@any@long\expandafter\def\csname ekvc@\string#1\endcsname{#3}%\ |
| 102 | \else                                                                |
| 103 | \ifnum\ekvc@keycount>9                                               |
| 104 | \ekvc@err@toomany{#1}%                                               |
| 105 | \let#1\ekvc@undefined                                                |
| 106 | \else                                                                |
| 107 | \ekvcSplit@build@argspec                                             |
| 108 | \ekvc@any@long\expandafter                                           |
| 109 | \def\csname ekvc@\string#1\expandafter\endcsname\ekvc@tmp{#3}%\      |
| 110 | \fi                                                                  |
| 111 | \fi                                                                  |
| 112 | }‰                                                                   |
| 113 | }                                                                    |
|     |                                                                      |

<span id="page-18-18"></span><span id="page-18-17"></span><span id="page-18-16"></span><span id="page-18-15"></span><span id="page-18-14"></span><span id="page-18-13"></span><span id="page-18-12"></span><span id="page-18-5"></span><span id="page-18-3"></span>(*End definition for* \ekvcSplit*. This function is documented on page [3](#page-2-1).*)

\ekvcSplit@build@argspec \ekvcSplit@build@argspec@ <sup>114</sup> \protected\def\ekvcSplit@build@argspec  $115$   $\frac{1}{6}$ 116 \begingroup 117 \edef\ekvc@tmp <sup>118</sup> {\endgroup\def\unexpanded{\ekvc@tmp}{\ekvcSplit@build@argspec@{1}}}%  $\text{let }$  \ekvc@tmp  $120$ 121 \def\ekvcSplit@build@argspec@#1% 122  $\{%$ 123 \ifnum#1>\ekvc@keycount 124 \ekv@fi@gobble  $125$  \fi 126 \@firstofone 127  $\{ \%$  $\label{thm:main} $$\unexpand{ \exp{ \csname e kvc@splitmark@#1\endcsname###1\$ <sup>129</sup> \expandafter\ekvcSplit@build@argspec@\expandafter{\the\numexpr#1+1}%  $130$  }% 131 }

<span id="page-18-10"></span><span id="page-18-1"></span>(*End definition for* \ekvcSplit@build@argspec *and* \ekvcSplit@build@argspec@*.*)

<span id="page-18-11"></span>These macros parse the list of keys and set up the key macros. First we need to initialise some macros and start \ekvparse.

<sup>132</sup> \protected\long\def\ekvc@SetupSplitKeys

\ekvc@SetupSplitKeys \ekvc@SetupSplitKeys@a \ekvc@SetupSplitKeys@b \ekvc@SetupSplitKeys@c \ekvc@SetupSplitKeys@check@unknown \ekvc@SetupSplitKeys@unknown

```
133 \frac{1}{8}134 \ekvc@keycount=0
135 \let\ekvc@any@long\ekv@empty
136 \let\ekvc@initials\ekv@empty
137 \ekvparse\ekvc@SetupSplitKeys@check@unknown\ekvc@SetupSplitKeys@a
138 }
```
<span id="page-19-0"></span>Then we need to step the key counter for each key. Also we have to check whether this key has a long prefix so we initialise \ekvc@long.

```
139 \protected\def\ekvc@SetupSplitKeys@a#1%
140 \frac{1}{2}141 \advance\ekvc@keycount1
142 \let\ekvc@long\ekv@empty
_{143} \ekvc@ifspace{#1}%
144 {\ekvc@SetupSplitKeys@b#1\ekvc@stop}%
145 {\ekvc@SetupSplitKeys@c{#1}}%
146 }
```
<span id="page-19-12"></span>If there was a space, there might be a prefix. If so call the prefix macro, else call the next step \ekvc@SetupSplitKeys@c which will define the key macro and add the key's value to the initials list.

```
147 \protected\def\ekvc@SetupSplitKeys@b#1 #2\ekvc@stop
148 f%
149 \ekv@ifdefined{ekvc@split@p@#1}%
150 {\csname ekvc@split@p@#1\endcsname{#2}}%
151 {\ekvc@SetupSplitKeys@c{#1 #2}}%
152 }
```
The inner definition is grouped, because we don't want to actually define the marks we build with \csname. We have to append the value to the \ekvc@initials list here with the correct split mark. The key macro will read everything up to those split marks and change the value following it to the value given to the key. Additionally we'll need a sorting macro for each key count in use so we set it up with \ekvc@setup@splitmacro.

<span id="page-19-15"></span><span id="page-19-14"></span>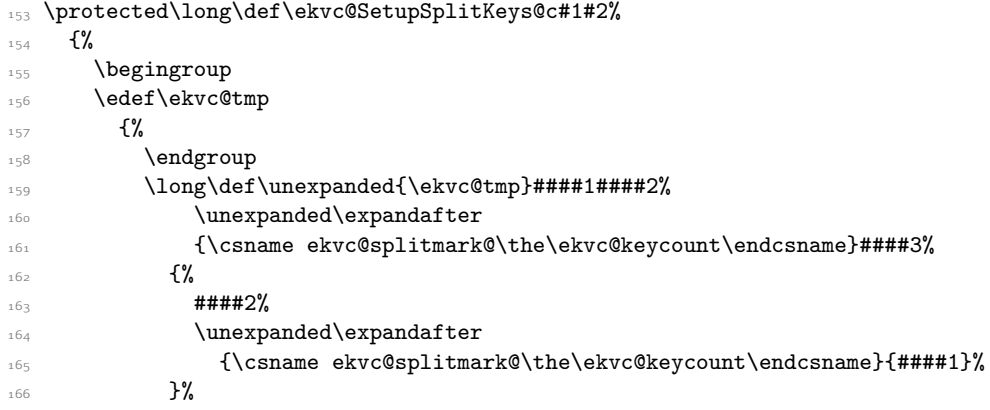

<span id="page-19-9"></span><span id="page-19-8"></span>The short variant needs a bit of special treatment. The key macro will be short to throw the correct error, but since there might be long macros somewhere the reordering of arguments needs to be long, so for short keys we use a two step approach, first grabbing only the short argument, then reordering.

<span id="page-19-11"></span><span id="page-19-10"></span>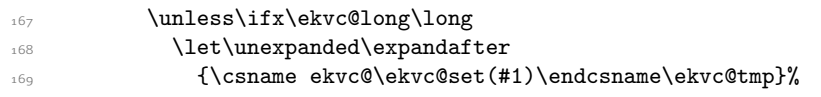

```
_{170} \def\unexpanded{\ekvc@tmp}####1%
171 \{ \%172 \unexpanded\expandafter{\csname ekvc@\ekvc@set(#1)\endcsname}%
173 \{ \text{#}\text{#}\text{#}\text{1} \}%
174 }%
175 \overline{\phantom{a}}176 \def\unexpanded{\ekvc@initials}%
177 \{ \%178 \unexpanded\expandafter{\ekvc@initials}%
179 \unexpanded\expandafter
180 {\csname ekvc@splitmark@\the\ekvc@keycount\endcsname{#2}}%
181 }%
182 }%
183 \ekvc@tmp
184 \ekvlet\ekvc@set{#1}\ekvc@tmp
185 \ekvc@helpers@needed
186 {\expandafter\ekvc@setup@splitmacro\expandafter{\the\ekvc@keycount}}%
187 \{ \} \%188 }
```
<span id="page-20-17"></span><span id="page-20-11"></span><span id="page-20-10"></span><span id="page-20-5"></span><span id="page-20-0"></span>If no value was provided this could either be an error, or the unknown key forwarding. We have to check this (comparing against ... inside \ekvc@tripledots) and if this is the unknown key list type, set it up accordingly (advancing the key count and setting up the unknown handlers of  $exp<sub>k</sub>v$ . Else we simply throw an error and ignore the incident.

```
189 \protected\long\def\ekvc@SetupSplitKeys@check@unknown#1%
```

```
190 \frac{1}{3}191 \begingroup
192 \edef\ekvc@tmp{\detokenize{#1}}%
193 \expandafter
194 \endgroup
195 \ifx\ekvc@tripledots\ekvc@tmp
196 \advance\ekvc@keycount1
```
<span id="page-20-19"></span><span id="page-20-12"></span>The \begingroup\expandafter\endgroup ensures that the split mark isn't actually defined (even if it just were with meaning \relax).

```
197 \begingroup\expandafter\endgroup
198 \expandafter\ekvc@SetupSplitKeys@unknown
199 \csname ekvc@splitmark@\the\ekvc@keycount\endcsname
        \let\ekvc@any@long\long
\log 1202 \ekvc@err@value@required{#1}%
203 \overline{\phantom{a}} \fi
204 }
205 \protected\long\def\ekvc@SetupSplitKeys@unknown#1%
206 \frac{1}{2}207 \long\expandafter\def\csname\ekv@name\ekvc@set{}u\endcsname##1##2##3#1##4%
208 {4#43#1}{4#44, #42 = {4#1}}209 \long\expandafter\def\csname\ekv@name\ekvc@set{}uN\endcsname##1##2#1##3%
210 {4#42#1}{4#43, #41}211 \edef\ekvc@initials{\unexpanded\expandafter{\ekvc@initials#1{}}}%
212 \ekvc@helpers@needed
{\verb|\expandafter\ekve\@setup@splitmacro\expandafter{\the}\ekve@keycount}\}\214 \{ \} \%215 }
```
<span id="page-21-9"></span><span id="page-21-8"></span><span id="page-21-7"></span><span id="page-21-6"></span><span id="page-21-5"></span><span id="page-21-4"></span><span id="page-21-3"></span><span id="page-21-2"></span><span id="page-21-1"></span><span id="page-21-0"></span>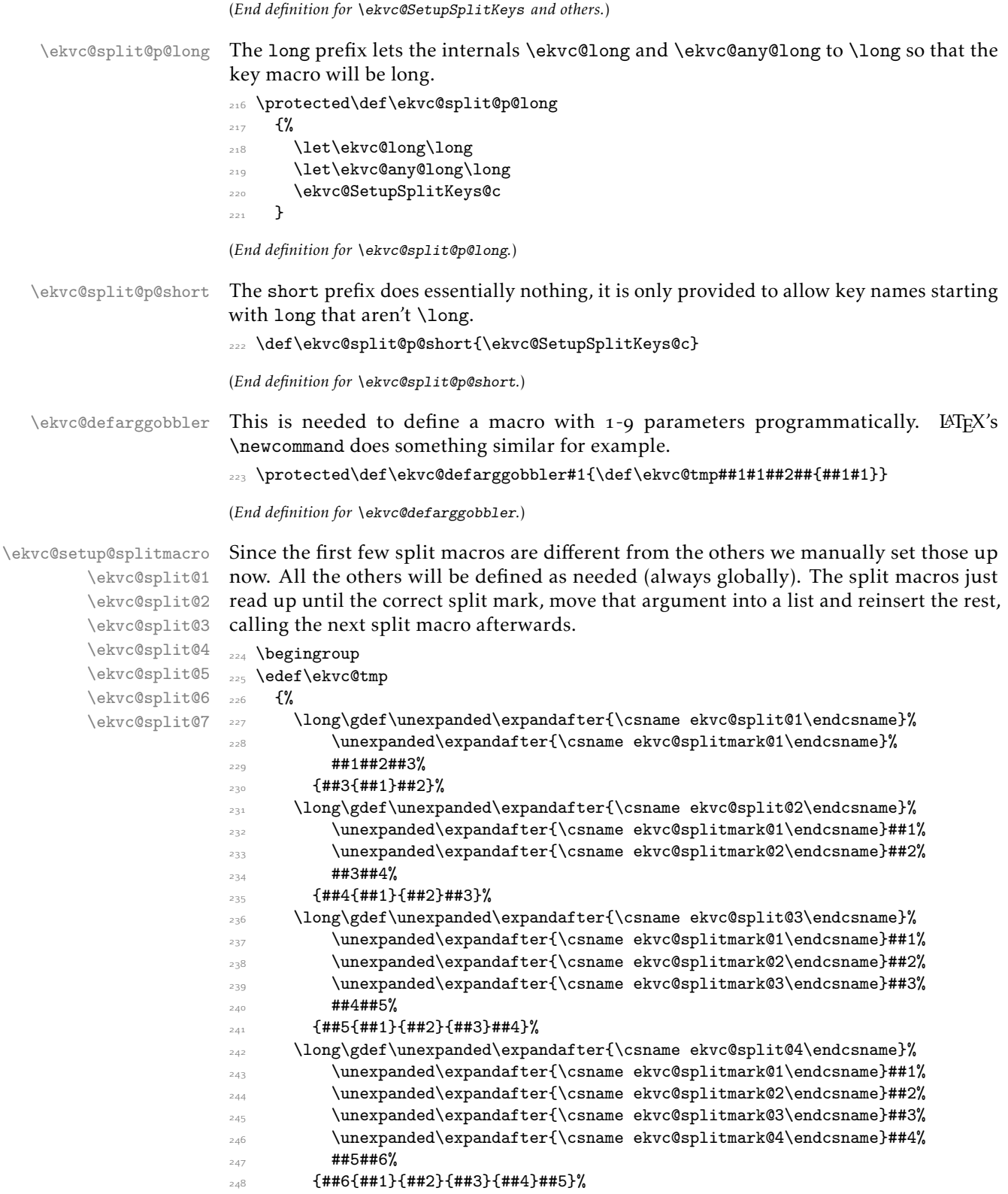

```
249 \long\gdef\unexpanded\expandafter{\csname ekvc@split@5\endcsname}%
250 \unexpanded\expandafter{\csname ekvc@splitmark@1\endcsname}##1%
\text{Unexpanded\exp{\\csmane ekvc@splitmark@2\end{}+#2\}\text{Supers} \unexpanded\expandafter{\csname ekvc@splitmark@3\endcsname}##3%
\text{Supers} \times \text{supp} and \text{big} \times \text{supp}254 \unexpanded\expandafter{\csname ekvc@splitmark@5\endcsname}##5%
255 ##6##7%
256 {##7{##1}{##2}{##3}{##4}{##5}##6}%
257 \long\gdef\unexpanded\expandafter{\csname ekvc@split@6\endcsname}%
_{258} \unexpanded\expandafter{\csname ekvc@splitmark@1\endcsname}##1%
\lambda_{259} \unexpanded\expandafter{\csname ekvc@splitmark@2\endcsname}##2%
\label{thm:main} \label{thm:main} \label{thm:main} \label{thm:main} \label{thm:main}261 \unexpanded\expandafter{\csname ekvc@splitmark@4\endcsname}##4%
\text{number} \unexpanded\expandafter{\csname ekvc@splitmark@5\endcsname}##5%
\text{number} \unexpanded\expandafter{\csname ekvc@splitmark@6\endcsname}##6%
264 \frac{1}{4} \frac{1}{4} \frac{1}{4} \frac{1}{8} \frac{1}{8}_{265} {##8{##1}{##2}{##3}{##4}{##5}{##6}##7}%
266 \long\gdef\unexpanded\expandafter{\csname ekvc@split@7\endcsname}%
\text{number} \unexpanded\expandafter{\csname ekvc@splitmark@1\endcsname}##1%
268 \unexpanded\expandafter{\csname ekvc@splitmark@2\endcsname}##2%
\text{Supersymded}\exp\left\{ \cos\theta \right\} and \text{Supersymmed} and \text{Supersymmed}_{\tt 270} \unexpanded\expandafter{\csname ekvc@splitmark@4\endcsname}##4%
_{271} \unexpanded\expandafter{\csname ekvc@splitmark@5\endcsname}##5%
272 \unexpanded\expandafter{\csname ekvc@splitmark@6\endcsname}##6%
273 \unexpanded\expandafter{\csname ekvc@splitmark@7\endcsname}##7%
274 ##8##9%
_{275} {##9{##1}{##2}{##3}{##4}{##5}{##6}{##7}##8}%
276 }
277 \ekvc@tmp
278 \endgroup
279 \protected\def\ekvc@setup@splitmacro#1%
280 f%
281 \ekv@ifdefined{ekvc@split@#1}{}%
282 282283 \begingroup
284 \text{eckvc@tmp}285 \{ \%286 \lambda long \gdef
\unexpanded\expandafter{\csname ekvc@split@#1\endcsname}%
288 ####1%
289 \unexpanded\expandafter{\csname ekvc@splitmark@#1\endcsname}%
                   \###2####3%
291 \{ \%\unexpanded\expandafter
293 {\csname ekvc@split@\the\numexpr#1-1\relax\endcsname}%
294 294295 } }296 } }297 \ekvc@tmp
298 \endgroup
299 }%
300 }
```
<span id="page-22-3"></span><span id="page-22-2"></span><span id="page-22-1"></span><span id="page-22-0"></span>(*End definition for* \ekvc@setup@splitmacro *and others.*)

[\ekvcHashAndUse](#page-4-0) \ekvcHashAndUse works just like \ekvcSplitAndUse.  $_{\text{301}}$  \protected\long\def\ekvcHashAndUse#1#2%  $1<sup>0</sup>$ 

<span id="page-23-13"></span><span id="page-23-10"></span><span id="page-23-7"></span><span id="page-23-2"></span>

| .   | .                                    |
|-----|--------------------------------------|
| 303 | \let\ekvc@helpers@needed\@firstoftwo |
| 304 | \ekvc@ifdefined#1%                   |
| 305 | {\ekvc@err@already@defined#1}%       |
| 306 | $\{\text{ekvCHashAndUse@#1{}f#2}.\}$ |
| 307 |                                      |
|     |                                      |

<span id="page-23-20"></span><span id="page-23-19"></span>(*End definition for* \ekvcHashAndUse*. This function is documented on page [5](#page-4-0).*)

\ekvcHashAndUse@ This is more or less the same as \ekvcSplitAndUse@. Instead of an empty group we place a marker after the initials, we don't use the sorting macros of split, but instead pack all the values in one argument.

<span id="page-23-18"></span><span id="page-23-17"></span><span id="page-23-15"></span><span id="page-23-11"></span><span id="page-23-9"></span><span id="page-23-5"></span><span id="page-23-3"></span>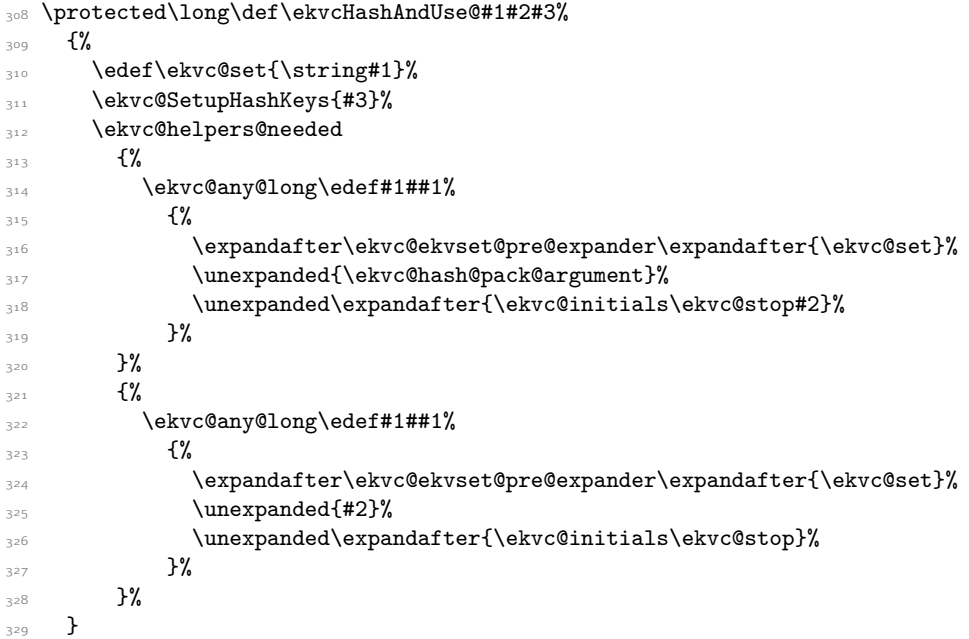

<span id="page-23-16"></span><span id="page-23-6"></span><span id="page-23-4"></span>(*End definition for* \ekvcHashAndUse@*.*)

[\ekvcHashAndForward](#page-4-1) \ekvcHashAndForward works just like \ekvcSplitAndForward.

<span id="page-23-1"></span>330 \protected\long\def\ekvcHashAndForward#1#2#3%

<span id="page-23-14"></span><span id="page-23-12"></span><span id="page-23-8"></span>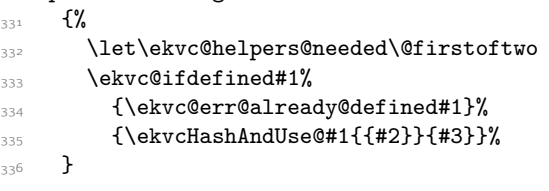

<span id="page-23-21"></span><span id="page-23-0"></span>(*End definition for* \ekvcHashAndForward*. This function is documented on page [5](#page-4-1).*)

[\ekvcHash](#page-3-3) \ekvcHash does the same as \ekvcSplit, but has the advantage of not needing to count arguments, so the definition of the internal macro is a bit more straight forward.

337 \protected\long\def\ekvcHash#1#2#3%

{%

<span id="page-24-18"></span><span id="page-24-10"></span><span id="page-24-9"></span><span id="page-24-7"></span>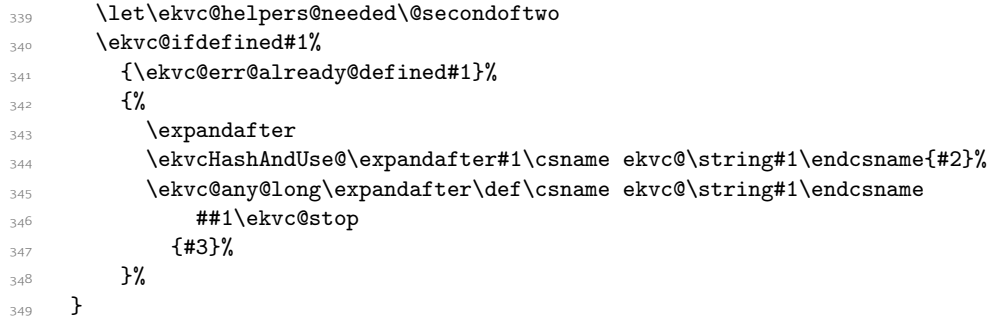

```
(End definition for \ekvcHash. This function is documented on page 4.)
```
\ekvc@hash@pack@argument All this macro does is pack the values into one argument and forward that to the next macro.

```
350 \long\def\ekvc@hash@pack@argument#1\ekvc@stop#2{#2{#1}}
```
<span id="page-24-3"></span><span id="page-24-2"></span><span id="page-24-1"></span><span id="page-24-0"></span>(*End definition for* \ekvc@hash@pack@argument*.*)

%␣␣␣␣␣\ekvc@SetupHashKeys \ekvc@SetupHashKeys@a This should look awfully familiar as well, since it's just the same as for the split keys with a few other names here and there.

```
\ekvc@SetupHashKeys@b
     \ekvc@SetupHashKeys@c
     \ekvc@SetupHashKeys@check@unknown
\ekvc@SetupHashKeys@unknown
                             351 \protected\long\def\ekvc@SetupHashKeys#1%
                             352 \{%353 \let\ekvc@any@long\ekv@empty
                             354 \let\ekvc@initials\ekv@empty
                             355<br>
\verb|\ekvparse\ekvc@SetupHashKeys@check@unknown\ekvc@SetupHashKeys@af#1}\n355|356 }
                             _{357} \protected\def\ekvc@SetupHashKeys@a#1%
                             358 {%
                             359 \let\ekvc@long\ekv@empty
                             360 \ekvc@ifspace{#1}%
                             361 {\ekvc@SetupHashKeys@b#1\ekvc@stop}%
                             362 {\ekvc@SetupHashKeys@c{#1}}%
                             363 }
                             364 \protected\def\ekvc@SetupHashKeys@b#1 #2\ekvc@stop
                             365 {%
                             366 \ekv@ifdefined{ekvc@hash@p@#1}%
                             367 {\csname ekvc@hash@p@#1\endcsname{#2}}%
                             368 {\ekvc@SetupHashKeys@c{#1 #2}}%
                             360
```
<span id="page-24-15"></span><span id="page-24-14"></span><span id="page-24-11"></span><span id="page-24-5"></span><span id="page-24-4"></span>Yes, even the defining macro looks awfully familiar. Instead of numbered we have named marks. Still the key macros grab everything up to their respective mark and reorder the arguments. The same quirk is applied for short keys. And instead of the \ekvc@setup@splitmacro we use \ekvc@setup@hashmacro.

```
370 \protected\long\def\ekvc@SetupHashKeys@c#1#2%
371 \frac{1}{20}372 \begingroup
373 \edef\ekvc@tmp
374 \{%
375 \endgroup
376 \long\def\unexpanded{\ekvc@tmp}####1####2%
377 \unexpanded\expandafter{\csname ekvc@hashmark@#1\endcsname}####3%
```

```
379 \text{#}\text{#}\text{#}\text{+}2\%380 \unexpanded\expandafter{\csname ekvc@hashmark@#1\endcsname}{####1}%
381 }%
382 \unless\ifx\ekvc@long\long
383 \let\unexpanded\expandafter
384 {\csname ekvc@\ekvc@set(#1)\endcsname\ekvc@tmp}%
385 \def\unexpanded{\ekvc@tmp}####1%
386 \{ \%387 \unexpanded\expandafter{\csname ekvc@\ekvc@set(#1)\endcsname}%
388 4# # #1}%
389 } %
390 \qquad \qquad \text{ifi}\def\unexpanded{\ekvc@initials}%
\mathcal{S}_{392} \mathcal{S}_{\bullet}393 \unexpanded\expandafter{\ekvc@initials}%
394 \unexpanded\expandafter{\csname ekvc@hashmark@#1\endcsname{#2}}%
395 }%
396 }%
397 \ekvc@tmp
398 \ekvlet\ekvc@set{#1}\ekvc@tmp
399 \ekvc@setup@hashmacro{#1}%
    \rightarrow401 \protected\long\def\ekvc@SetupHashKeys@check@unknown#1%
402 \{ \%403 \begingroup
404 \edef\ekvc@tmp{\detokenize{#1}}%
405 \expandafter
406 \endgroup
407 \ifx\ekvc@tripledots\ekvc@tmp
408 \ekvc@SetupHashKeys@unknown
409 \let\ekvc@anv@long\long
410 \else
411 \ekvc@err@value@required{#1}%
412 \fi
413 }
414 \def\ekvc@SetupHashKeys@unknown#1%
415 \frac{9}{6}416 \protected\def\ekvc@SetupHashKeys@unknown
417 \{%
418 \expandafter
419 \let\csname\ekv@name\ekvc@set{}u\endcsname\ekvc@hash@unknown@kv
420 \expandafter
421 \let\csname\ekv@name\ekvc@set{}uN\endcsname\ekvc@hash@unknown@k
422 \edef\ekvc@initials{\unexpanded\expandafter{\ekvc@initials#1{}}}%
423 \ekvc@setup@hashmacro{...}%
424 }%
\frac{425}{425} \long\def\ekvc@hash@unknown@kv##1##2##3#1##4{##3#1{##4,##2= {##1} }}%
\lambda_{426} \long\def\ekvc@hash@unknown@k##1##2#1##3{##2#1{##3,##1}}%
427 }
428 \expandafter\ekvc@SetupHashKeys@unknown
429 \csname ekvc@hashmark@\ekvc@tripledots\endcsname
(End definition for % \ekvc@SetupHashKeys and others.)
```
 $\{ \%$ 

<span id="page-26-13"></span><span id="page-26-12"></span><span id="page-26-11"></span><span id="page-26-10"></span><span id="page-26-9"></span><span id="page-26-8"></span><span id="page-26-7"></span><span id="page-26-6"></span><span id="page-26-5"></span><span id="page-26-4"></span><span id="page-26-3"></span><span id="page-26-2"></span><span id="page-26-1"></span><span id="page-26-0"></span>\ekvc@hash@p@long Nothing astonishing here either. <sup>430</sup> \protected\def\ekvc@hash@p@long  $431$   $\frac{1}{20}$ 432 \let\ekvc@long\long <sup>433</sup> \let\ekvc@any@long\long <sup>434</sup> \ekvc@SetupHashKeys@c 435 } (*End definition for* \ekvc@hash@p@long*.*) \ekvc@hash@p@short The short prefix does essentially nothing, it is only provided to allow key names starting with long that aren't \long. <sup>436</sup> \def\ekvc@hash@p@short{\ekvc@SetupHashKeys@c} (*End definition for* \ekvc@hash@p@short*.*) \ekvc@setup@hashmacro The safe hash macros will be executed inside of an \unexpanded expansion context, so they have to insert braces for that once they are done. Most of the tests which have to be executed will already be done, but we have to play safe if the hash doesn't show up in the hash list. Therefore we use some \ekvc@marks and \ekvc@stop to throw errors if the hash isn't found in the right place. The fast variants have an easier life and just return the correct value.  $437$  \protected\def\ekvc@setup@hashmacro#1% <sup>438</sup> {% <sup>439</sup> \ekv@ifdefined{ekvc@fasthash@#1}{}%  $440$   $\{ \%$ 441 \begingroup \edef\ekvc@tmp  $443$   $\{ \%$ \long\gdef <sup>445</sup> \unexpanded\expandafter{\csname ekvc@fasthash@#1\endcsname}%  $446$   $446$  $\u$ nexpanded\expandafter{\csname ekvc@hashmark@#1\endcsname}%  $# # # #2 # # # #3\unexpanded{} \ekvc@stop}\%$  $449$   $449$  $\log\left(\frac{450}{100}\right)$  $\u$ nexpanded\expandafter{\csname ekvc@safehash@#1\endcsname}%  $45<sup>2</sup>$  ####1%  $^{453}$   $\{ \%$  $\mathcal{S}(4)$  \unexpanded\expandafter{\csname ekvc@@safehash@#1\endcsname}%  $####1\$ unexpanded{\ekvc@mark}{}% 456 \unexpanded\expandafter  $457$   $\left\{\text{\%}\right\}$ <sup>458</sup> \csname ekvc@hashmark@#1\endcsname{}%  $\text{{\{ekvc@err@missing@hash{#1}}}\$  $_{460}$  }%  $^{461}$  }%  $\log\left(\frac{46z}{2}\right)$ <sup>463</sup> \unexpanded\expandafter{\csname ekvc@@safehash@#1\endcsname}%  $464$   $464$ <sup>465</sup> \unexpanded\expandafter{\csname ekvc@hashmark@#1\endcsname}% <sup>466</sup> ####2####3\unexpanded{\ekvc@mark}####4####5%  $\mathsf{A}_{467}$  \unexpanded{\ekvc@stop}%  $468$   $\{ \%$ 

<span id="page-27-7"></span><span id="page-27-5"></span><span id="page-27-4"></span>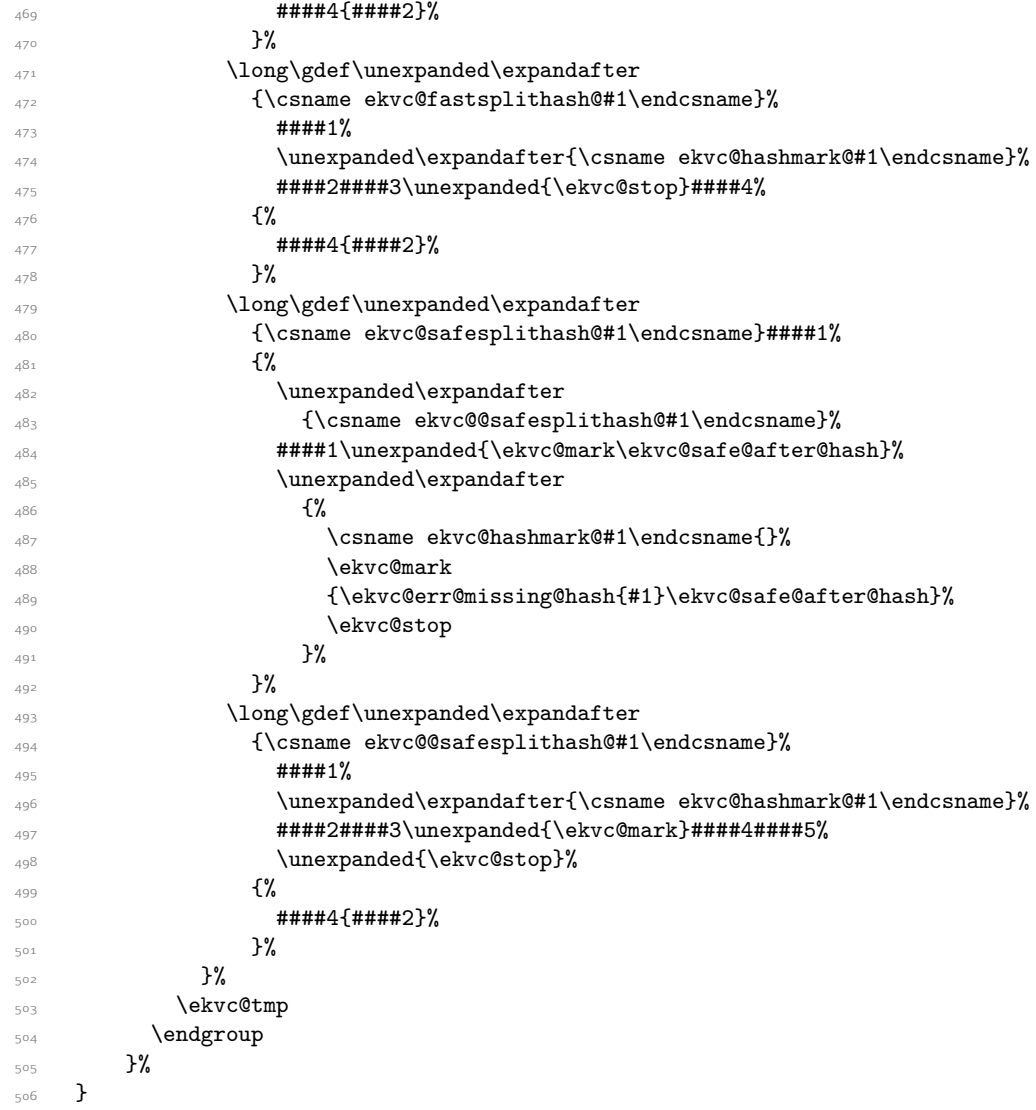

<span id="page-27-10"></span><span id="page-27-9"></span><span id="page-27-8"></span><span id="page-27-6"></span><span id="page-27-2"></span><span id="page-27-0"></span>(*End definition for* \ekvc@setup@hashmacro*.*)

[\ekvcValue](#page-4-2) All this does is a few consistency checks on the first argument (not empty, hash macro exists) and then call that hash-grabbing macro that will also test whether the hash is inside of #2 or not.

> <span id="page-27-1"></span><sup>507</sup> \long\def\ekvcValue#1% <sup>508</sup> {% 509 **\unexpanded** <sup>510</sup> \ekv@ifdefined{ekvc@safehash@#1}% <sup>511</sup> {\csname ekvc@safehash@#1\endcsname}%  $\label{thm:main} $$\sum_{\ek{vclerr@unknown@hash{#1}}@first of two{{}}$$$ <sup>513</sup> }

<span id="page-27-3"></span>(*End definition for* \ekvcValue*. This function is documented on page [5](#page-4-2).*)

<span id="page-28-17"></span><span id="page-28-16"></span><span id="page-28-15"></span><span id="page-28-14"></span><span id="page-28-13"></span><span id="page-28-12"></span><span id="page-28-11"></span><span id="page-28-10"></span><span id="page-28-9"></span><span id="page-28-8"></span><span id="page-28-7"></span><span id="page-28-6"></span><span id="page-28-5"></span><span id="page-28-4"></span><span id="page-28-3"></span><span id="page-28-2"></span><span id="page-28-1"></span><span id="page-28-0"></span>[\ekvcValueFast](#page-4-3) To be as fast as possible, this doesn't test for anything, assuming the user knows best. <sup>514</sup> \long\def\ekvcValueFast#1#2{\csname ekvc@fasthash@#1\endcsname#2\ekvc@stop} (*End definition for* \ekvcValueFast*. This function is documented on page [5](#page-4-3).*) [\ekvcValueSplit](#page-4-4) \ekvcValueSplit@recover This splits off a single value. 515 \long\def\ekvcValueSplit#1%  $516$   $\frac{10}{20}$ 517 \ekv@ifdefined{ekvc@safesplithash@#1}% <sup>518</sup> {\csname ekvc@safesplithash@#1\endcsname}% <sup>519</sup> {\ekvc@err@unknown@hash{#1}\ekvcValueSplit@recover}% 520 } 521 \long\def\ekvcValueSplit@recover#1#2{#2{}} (*End definition for* \ekvcValueSplit *and* \ekvcValueSplit@recover*. These functions are documented on page [5](#page-4-4).*) \ekvc@safe@after@hash <sup>522</sup> \long\def\ekvc@safe@after@hash#1#2%  $523$   $\{ \%$  $524$  #2{#1}% <sup>525</sup> } (*End definition for* \ekvc@safe@after@hash*.*) [\ekvcValueSplitFast](#page-5-3) Again a fast approach which doesn't provide too many safety measurements. This needs to build the hash function and expand it before passing the results to the next control sequence. The first step only builds the control sequence. <sup>526</sup> \long\def\ekvcValueSplitFast#1#2% <sup>527</sup> {\csname ekvc@fastsplithash@#1\endcsname#2\ekvc@stop} (*End definition for* \ekvcValueSplitFast*. This function is documented on page [6](#page-5-3).*) \ekvc@safehash@ \ekvc@fasthash@ \ekvc@safesplithash@ \ekvc@fastsplithash@ At least in the empty hash case we can provide a meaningful error message without affecting performance by just defining the macro that would be build in that case. There is of course a downside to this, the error will not be thrown by \ekvcValueFast in three expansion steps. The safe hash variant has to also stop the \unexpanded expansion. 528 \long\def\ekvc@safehash@#1{\ekvc@err@empty@hash{}} <sup>529</sup> \long\def\ekvc@fasthash@#1\ekvc@stop{\ekvc@err@empty@hash} <sup>530</sup> \long\def\ekvc@safesplithash@#1#2{\ekvc@err@empty@hash#2{}} <sup>531</sup> \long\def\ekvc@fastsplithash@#1\ekvc@stop#2{\ekvc@err@empty@hash#2{}} (*End definition for* \ekvc@safehash@ *and others.*) [\ekvcSecondaryKeys](#page-5-4) The secondary keys are defined pretty similar to the way the originals are, but here we also introduce some key types (those have a @t@ in their name) additionally to the prefixes. <sup>532</sup> \protected\long\def\ekvcSecondaryKeys#1#2% <sup>533</sup> {% 534 \edef\ekvc@set{\string#1}% <sup>535</sup> \ekvparse\ekvc@err@value@required\ekvcSecondaryKeys@a{#2}% <sup>536</sup> } <sup>537</sup> \protected\def\ekvcSecondaryKeys@a#1% <sup>538</sup> {% 539 \let\ekvc@long\ekv@empty 29

```
540 \ekvc@ifspace{#1}%
541 {\ekvcSecondaryKeys@b#1\ekvc@stop}%
542 {\ekvc@err@missing@type{#1}\@gobble}%
543 }
544 \protected\def\ekvcSecondaryKeys@b#1 #2\ekvc@stop
545 \frac{8}{6}546 \ekv@ifdefined{ekvc@p@#1}%
547 {\csname ekvc@p@#1\endcsname}%
548 \{ \%549 \ekv@ifdefined{ekvc@t@#1}%
550 {\csname ekvc@t@#1\endcsname}%
\hspace{0.1cm} \hspace{0.1cm} \hspace{0.1cm} \hspace{0.1cm} \hspace{0.1cm} \hspace{0.1cm} \hspace{0.1cm} \hspace{0.1cm} \hspace{0.1cm} \hspace{0.1cm} \hspace{0.1cm} \hspace{0.1cm} \hspace{0.1cm} \hspace{0.1cm} \hspace{0.1cm} \hspace{0.1cm} \hspace{0.1cm} \hspace{0.1cm} \hspace{552 }%
553 {42}554 }
```
<span id="page-29-12"></span><span id="page-29-3"></span><span id="page-29-0"></span>(*End definition for* \ekvcSecondaryKeys*. This function is documented on page [6](#page-5-4).*)

[\ekvcChange](#page-7-2) This can be used to change the defaults of an explosion defined macro. It checks whether there is a set with the correct name and that the macro is defined. If both is true the real work is done by \ekvc@change.

```
555 \protected\long\def\ekvcChange#1%
556 \frac{1}{2}557 \ekvifdefinedset{\string#1}%
558 {%
559 \ekvc@ifdefined#1%
           560 {\ekvc@change#1}%
561 {\ekvc@err@no@key@macro#1\@gobble}%
-62 }%
563 {\ekvc@err@no@key@macro#1\@gobble}%
564 }
```
<span id="page-29-11"></span><span id="page-29-10"></span>(*End definition for* \ekvcChange*. This function is documented on page [8](#page-7-2).*)

```
\ekvc@change
\ekvc@change@a
\ekvc@change@b
\ekvc@change@c
```
<span id="page-29-7"></span>First we need to see whether the macro is currently \long. For this we get the meaning and will parse it. #1 is the macro name in which we want to change the defaults.

```
565 \protected\def\ekvc@change#1%
```

```
566 {\expandafter\ekvc@change@a\meaning#1\ekv@stop#1}
```
A temporary definition to get the stringified macro:. ##1 will be the list of prefixes, we don't care for the exact contents of ##2 and ##3.

```
567 \def\ekvc@change@a#1%
568 \frac{1}{2}
```

```
569 \protected\def\ekvc@change@a##1#1##2->##3\ekv@stop
570 \{ \%571 \ekvc@change@iflong{##1}%
572 {\ekvc@change@b{}}%
573 {\ekvc@change@b{\long}}%
574 }%
575 }
```
<sup>576</sup> \expandafter\ekvc@change@a\expandafter{\detokenize{macro:}}

Next we expand the macro once to get its contents (including the current default values with their markers). #1 is either \long or empty, #2 is the macro.

```
577 \protected\def\ekvc@change@b#1#2%
```

```
578 {\expandafter\ekvc@change@c\expandafter{#2{##1}}{#1}#2}
```
Here we place an unbalanced closing brace after the expansion of the macro. Then we just parse the  $\langle key \rangle = \langle value \rangle$ -list with  $\langle k \rangle$  that will exchange the values behind the markers. Once those are changed we give control to \ekvc@change@d. The \ekvset step might horribly fail if the user defined some keys that don't behave nice. #1 is the expansion of the macro, #2 is either  $\longleftarrow$  or empty, #3 is the macro, and #4 is the  $\langle key \rangle = \langle value \rangle$ -list containing the new defaults.

```
579 \ekv@exparg{\protected\long\def\ekvc@change@c#1#2#3#4}%
580 {%
581 \expandafter\iffalse\expandafter{\expandafter\fi
582 \ekvset{\string#3}{#4}%
583 \ekvc@change@d{#2}{#3}%
584 \frac{41%}{2}585 }%
586 }
```
The final step needs to put an unbalanced opening brace after \def. We do that with the help of a temporary macro which stores everything necessary for \def and expand an \iffalse}\fi construct to leave a single opening brace. #1 will be either empty or \long and  $#2$  is the macro. Each of the macros defined with explosions takes exactly one parameter, so we put that here as ####1.

```
587 \protected\def\ekvc@change@d#1#2%
588 f%
589 \def\ekvc@tmp{#1\def#2####1}%
590 \expandafter\ekvc@tmp\expandafter{\iffalse}\fi
591 }
```
<span id="page-30-11"></span><span id="page-30-8"></span>(*End definition for* \ekvc@change *and others.*)

```
\ekvc@change@iflong
\ekvc@change@iflong@
                      Checking whether a string contains the string representation of \long can be done
                      by gobbling everything up to the first \long and checking whether the result is com-
                      pletely empty. We need a temporary macro to get the result of \string\long inside the
                      definitions.
```

```
592 \def\ekvc@change@iflong#1%
593 {%
594 \protected\def\ekvc@change@iflong##1%
595 {\expandafter\ekv@ifempty\expandafter{\ekvc@change@iflong@##1#1}}%
596 \def\ekvc@change@iflong@##1#1{}
597 }
598 \expandafter\ekvc@change@iflong\expandafter{\string\long}
```

```
(End definition for \ekvc@change@iflong and \ekvc@change@iflong@.)
```

```
\ekvcPass This macro can be used to pass a value to a key of some macro (this way more complicated
           key codes are possible that in the end pass processed values on to some macro). The
           implemantation is pretty straight forward.
```

```
599 \long\def\ekvcPass#1#2%
600 {%
601 \ekvifdefined{\string#1}{#2}%
602 {\csname\ekv@name{\string#1}{#2}\endcsname}%
603 {\ekvc@err@unknown@key@or@macro{#1}{#2}\@gobble}%
604 }
```

```
(End definition for \ekvcPass. This function is documented on page 13.)
```
#### <span id="page-31-5"></span><span id="page-31-0"></span>2.2.1 Secondary Key Types

\ekvc@p@long \ekvc@after@ptype The prefixes are pretty straight forward again. Just set \ekvc@long and forward to the @t@ type.

```
605 \protected\def\ekvc@p@long#1%
606 f%
607 \ekvc@ifspace{#1}%
608 {%
609 \let\ekvc@long\long
610 \ekvc@after@ptype#1\ekvc@stop
611 }%
612 {\ekvc@err@missing@type{long #1}\@gobble}%
613 }
614 \protected\def\ekvc@after@ptype#1 #2\ekvc@stop
615 {%
616 \ekv@ifdefined{ekvc@t@#1}%
617 {\csname ekvc@t@#1\endcsname{#2}}%
618 {\ekvc@err@unknown@keytype{#1}\@gobble}%
619 }
```
<span id="page-31-17"></span><span id="page-31-15"></span><span id="page-31-12"></span><span id="page-31-11"></span><span id="page-31-8"></span><span id="page-31-6"></span><span id="page-31-4"></span><span id="page-31-2"></span><span id="page-31-1"></span>(*End definition for* \ekvc@p@long *and* \ekvc@after@ptype*.*)

```
\ekvc@t@meta
     \ekvc@t@nmeta
  \ekvc@type@meta
\ekvc@type@meta@a 621 {%
\ekvc@type@meta@b
                            The meta and nmeta key types use a nested \ekvset to set other keys in the same macro's
                            ⟨set⟩.
                            620 \protected\def\ekvc@t@meta
                           622 \edef\ekvc@tmp{\ekvc@set}%
                            \frac{623}{2} \expandafter\ekvc@type@meta\expandafter{\ekvc@tmp}\ekvc@long{##1}\ekvlet
                            624 }
                            625 \protected\def\ekvc@t@nmeta#1%
                            626 \frac{8}{3}627 \ekvc@assert@not@long{nmeta #1}%
                            628 \edef\ekvc@tmp{\ekvc@set}%
                            \texttt{begin} \texttt{begin} \texttt{text\texttt{text}+\texttt{text}+\texttt{text630 - 3631 \protected\long\def\ekvc@type@meta#1#2#3#4#5#6%
                            632 \frac{8}{10}\epsilon_{633} \expandafter\ekvc@type@meta@a\expandafter{\ekvset{#1}{#6}}{#2}{#3}%
                            634 #4\ekvc@set{#5}\ekvc@tmp
                            635 }
                            636 \protected\def\ekvc@type@meta@a
                            637 \frac{8}{10}638 \expandafter\ekvc@type@meta@b\expandafter
                            639 }
                            640 \protected\long\def\ekvc@type@meta@b#1#2#3%
                            641 f%
                            642 #2\def\ekvc@tmp#3{#1}%
                            643 }
```
<span id="page-31-18"></span><span id="page-31-16"></span><span id="page-31-13"></span><span id="page-31-3"></span>(*End definition for* \ekvc@t@meta *and others.*)

\ekvc@t@alias alias just checks whether there is a key and/or NoVal key defined with the target name and \let the key to those.

<sup>644</sup> \protected\def\ekvc@t@alias#1#2%

```
645 \frac{1}{6}646 \ekvc@assert@not@long{alias #1}%
647 \let\ekvc@tmp\@firstofone
648 \ekvifdefined\ekvc@set{#2}%
649 \{ \%650 \ekvletkv\ekvc@set{#1}\ekvc@set{#2}%
651 \let\ekvc@tmp\@gobble
652 }%
653 {}%
654 \ekvifdefinedNoVal\ekvc@set{#2}%
655 {%
656 \ekvletkvNoVal\ekvc@set{#1}\ekvc@set{#2}%
657 \let\ekvc@tmp\@gobble
658 }%
659 \{ \} \%660 \ekvc@tmp{\ekvc@err@unknown@key{#2}}%
661 }
```
<span id="page-32-21"></span><span id="page-32-17"></span><span id="page-32-15"></span><span id="page-32-7"></span><span id="page-32-5"></span>(*End definition for* \ekvc@t@alias*.*)

\ekvc@t@default The default key can be used to set a NoVal key for an existing key. It will just pass the ⟨value⟩ to the key macro of that other key.

```
662 \protected\long\def\ekvc@t@default#1#2%
663 {%
664 \ekvifdefined\ekvc@set{#1}%
665 {%
666 \ekvc@assert@not@long{default #1}%
667 \edef\ekvc@tmp
668 {%
669 \unexpanded\expandafter
\verb|Gp: 670| $$ \c\taname\ekv@name\ekvc@set{#1}\endcsname{#2}}\671 }%
672 \ekvletNoVal\ekvc@set{#1}\ekvc@tmp
673 }%
_{674} {\ekvc@err@unknown@key{#1}}%
675 }
```

```
(End definition for \ekvc@t@default.)
```
\ekvc@t@flag-bool

<span id="page-32-18"></span><span id="page-32-14"></span><span id="page-32-13"></span><span id="page-32-9"></span><span id="page-32-2"></span><span id="page-32-1"></span><span id="page-32-0"></span>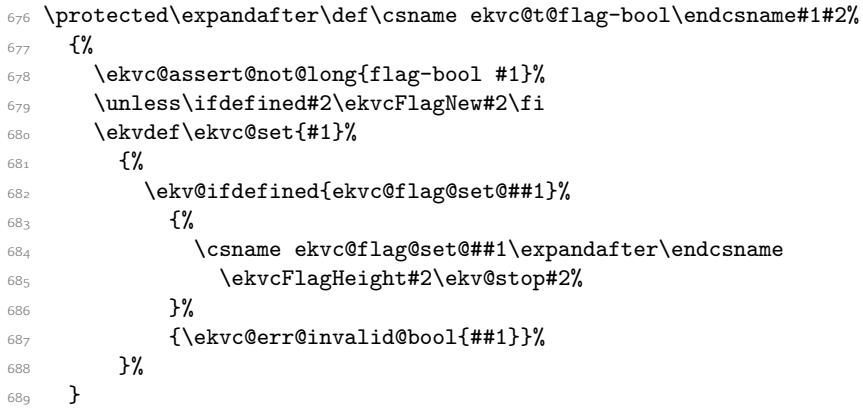

<span id="page-33-15"></span><span id="page-33-9"></span><span id="page-33-7"></span><span id="page-33-2"></span>(*End definition for* \ekvc@t@flag-bool*.*)

\ekvc@t@flag-true \ekvc@t@flag-false \ekvc@t@flag-raise \ekvc@type@flag <sup>690</sup> \protected\def\ekvc@type@flag#1#2#3#4%  $691$   $\{%$ <sup>692</sup> \ekvc@assert@not@long{flag-#1 #3}% <sup>693</sup> \unless\ifdefined#4\ekvcFlagNew#4\fi  $\epsilon_{694}$  \ekv@exparg{\ekvdefNoVal\ekvc@set{#3}}{#2#4}% <sup>695</sup> } <sup>696</sup> \protected\expandafter\def\csname ekvc@t@flag-true\endcsname <sup>697</sup> {\ekvc@type@flag{true}\ekvcFlagSetTrue} <sup>698</sup> \protected\expandafter\def\csname ekvc@t@flag-false\endcsname <sup>699</sup> {\ekvc@type@flag{false}\ekvcFlagSetFalse} <sup>700</sup> \protected\expandafter\def\csname ekvc@t@flag-raise\endcsname <sup>701</sup> {\ekvc@type@flag{raise}\ekvcFlagRaise} (*End definition for* \ekvc@t@flag-true *and others.*) 2.2.2 Flags

> <span id="page-33-11"></span><span id="page-33-6"></span><span id="page-33-5"></span><span id="page-33-4"></span><span id="page-33-0"></span>The basic idea of flags is to store information by the fact that TEX expandably assigns the meaning \relax to undefined control sequences which were built with \csname. This mechanism is borrowed from expl3.

\ekvc@flag@name \ekvc@flag@namescheme Flags follow a simple naming scheme which we define here. \ekvc@flag@name will store the name of an internal function that is used to build names of the second naming scheme defined by \ekvc@flag@namescheme.

```
702 \def\ekvc@flag@name{ekvcf\string}
                  703 \def\ekvc@flag@namescheme#1#2{ekvch#2#1}
                  (End definition for \ekvc@flag@name and \ekvc@flag@namescheme.)
\ekvcFlagHeight For semantic reasons we use \number with another name.
                  704 \let\ekvcFlagHeight\number
                  (End definition for \ekvcFlagHeight. This function is documented on page 10.)
                  names according to \ekvc@flag@namescheme.
                   _{7^{\circ}5} \protected\def\ekvcFlagNew#1%
                   706 {%
                   _{707} \edef#1%
                   708 \{ \%709 \unexpanded{\ekvc@flag@height}%
```
<span id="page-33-1"></span>[\ekvcFlagNew](#page-9-1) This macro defines a new flag. It stores the function build with the \ekvc@flag@name naming scheme after the internal function \ekvc@flag@height that'll determine the current flag height. It'll also define the macro named via \ekvc@flag@name to build

<span id="page-33-12"></span><span id="page-33-10"></span><span id="page-33-3"></span>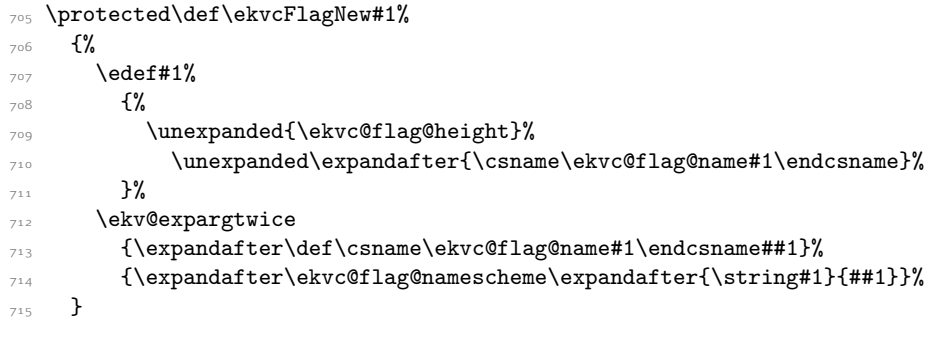

<span id="page-33-14"></span><span id="page-33-13"></span><span id="page-33-8"></span>(*End definition for* \ekvcFlagNew*. This function is documented on page [10](#page-9-1).*)

\ekvc@flag@height \ekvc@flag@height@ This macro gets the height of a flag by a simple loop. The first loop iteration differs a bit from the following in that it doesn't have to get the current iteration count. The space at the end of \ekvc@flag@height ends the \number evaluation.

```
716 \def\ekvc@flag@height#1%
717 \{%
718 \ifcsname#10\endcsname
719 \ekvc@flag@height@1\ekv@stop#1%
720 \fi
721 \@firstofone{0} % leave this space
722723 \def\ekvc@flag@height@#1\ekv@stop#2\fi\@firstofone#3%
724 {%
725 \fi
726 \ifcsname#2{#1}\endcsname
727 \expandafter\ekvc@flag@height@\the\numexpr#1+1\relax\ekv@stop#2%
728 \fi
_{729} \@firstofone{#1}%
    \lambda
```
<span id="page-34-10"></span><span id="page-34-3"></span>(*End definition for* \ekvc@flag@height *and* \ekvc@flag@height@*.*)

[\ekvcFlagRaise](#page-9-2) Raising a flag simply means letting the \ekvc@flag@namescheme macro for the current height to relax. The result of raising a flag is that its height is bigger by 1.

```
731 \ekv@exparg{\def\ekvcFlagRaise#1}%
732 \{ \%733 \expandafter\expandafter\expandafter\@gobble\expandafter
734 \csname\ekvc@flag@namescheme{\string#1}{\ekvcFlagHeight#1}\endcsname
735 }
```

```
(End definition for \ekvcFlagRaise. This function is documented on page 10.)
```
#### [\ekvcFlagSetTrue](#page-9-3) [\ekvcFlagSetFalse](#page-9-3) \ekvc@flag@set@true \ekvc@flag@set@false

```
A flag is considered true if its current height is odd, and as false if it is even. Therefore
\ekvcFlagSetTrue and \ekvcFlagSetFalse only need to raise the flag if the opposing
boolean value is the current one.
```

```
736 \def\ekvcFlagSetTrue#1%
737 {\expandafter\ekvc@flag@set@true\ekvcFlagHeight#1\ekv@stop#1}
```

```
738 \def\ekvcFlagSetFalse#1%
```
<span id="page-34-2"></span><sup>739</sup> {\expandafter\ekvc@flag@set@false\ekvcFlagHeight#1\ekv@stop#1}

We can expand \ekvc@flag@namescheme at definition time here, which is why we're using a temporary definition to set up \ekvc@flag@set@true and \ekvc@flag@set@false.

```
740 \def\ekvc@flag@set@true#1%
741 \frac{1}{8}742 \def\ekvc@flag@set@true##1\ekv@stop##2%
743 \{ \%744 \ifodd##1
745 \ekv@fi@gobble
746 \overline{\phantom{a}} \qquad \qquad \text{if i}747 \@firstofone{\expandafter\@gobble\csname#1\endcsname}%
748 }%
749 \def\ekvc@flag@set@false##1\ekv@stop##2%
750 \{ \%751 \ifodd##1
752 \ekv@fi@firstofone
```

```
753 \overline{\qquad} \fi
754 \qquad \qquad \qquad \qquad \qquad \qquad \qquad \qquad \qquad \qquad \qquad \qquad \qquad \qquad \qquad \qquad \qquad \qquad \qquad \qquad \qquad \qquad \qquad \qquad \qquad \qquad \qquad \qquad \qquad \qquad \qquad \qquad \qquad \qquad \qquad \qquad755 }%
756 }
757 \expandafter\ekvc@flag@set@true\expandafter
758 {\ekvc@flag@namescheme{\string#2}{#1}}
```
<span id="page-35-10"></span><span id="page-35-0"></span>(*End definition for* \ekvcFlagSetTrue *and others. These functions are documented on page [10](#page-9-3).*)

[\ekvcFlagIf](#page-9-4) As already explained, truthiness is defined as a flag's height is odd, so we just branch accordingly here.

```
759 \def\ekvcFlagIf#1%
760 {%
761 \ifodd#1%
762 \ekv@fi@firstoftwo
763 \overline{\phantom{a}} \fi
764 \@secondoftwo
765 }
```
<span id="page-35-1"></span>(*End definition for* \ekvcFlagIf*. This function is documented on page [10](#page-9-4).*)

[\ekvcFlagIfRaised](#page-9-5) This macro uses flags as a switch, if a flag's current height is bigger than 0 this test yields true.

```
766 \ekv@exparg{\def\ekvcFlagIfRaised#1}%
767 {%
768 \expandafter\ifcsname\ekvc@flag@namescheme{\string#1}0\endcsname
769 \ekv@fi@firstoftwo
770 \text{ Yfi}771 \@secondoftwo
772 }
```
<span id="page-35-12"></span><span id="page-35-9"></span><span id="page-35-2"></span>(*End definition for* \ekvcFlagIfRaised*. This function is documented on page [10](#page-9-5).*)

[\ekvcFlagReset](#page-9-6) \ekvc@flag@reset Resetting works by locally letting all the defined internal macros named after \ekvc@flag@namescheme to undefined.

<span id="page-35-6"></span>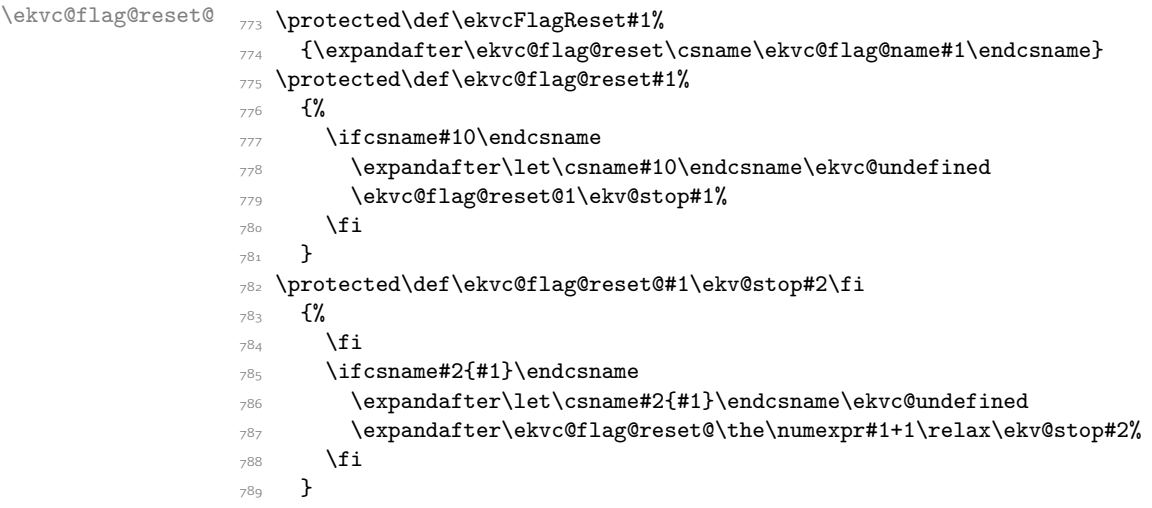

<span id="page-35-13"></span><span id="page-35-8"></span><span id="page-35-7"></span>(*End definition for* \ekvcFlagReset *,* \ekvc@flag@reset *, and* \ekvc@flag@reset@*. These functions are documented on page [10](#page-9-6).*)

## [\ekvcFlagGetHeight](#page-9-7)

\ekvc@flag@get@height@single

<span id="page-36-2"></span>These are just small helpers, first getting the height of the flag and then passing it on to the user supplied code.

- <sup>790</sup> \def\ekvcFlagGetHeight#1%
- <span id="page-36-4"></span><sup>791</sup> {\expandafter\ekvc@flag@get@height@single\ekvcFlagHeight#1\ekv@stop}
- <span id="page-36-11"></span><sup>792</sup> \long\def\ekvc@flag@get@height@single#1\ekv@stop#2{#2{#1}}

(*End definition for* \ekvcFlagGetHeight *and* \ekvc@flag@get@height@single*. These functions are documented on page [10](#page-9-7).*)

#### [\ekvcFlagGetHeights](#page-10-1)

\ekvc@flag@get@heights \ekvc@flag@get@heights@ \ekvc@flag@get@heights@done <span id="page-36-3"></span>This works by a simple loop that stops at \ekv@stop. As long as that marker isn't hit, get the next flags height and put it into a list after \ekv@stop. \ekvc@flag@get@heights@ uses the same marker name for the end of the height, which shouldn't clash in any case. Once we're done we remove the remainder of the current iteration and leave the user supplied code in the input stream with all the flags' heights as a single argument.

```
793 \def\ekvcFlagGetHeights#1%
794 \{%
795 \ekvc@flag@get@heights#1\ekv@stop{}%
796 }
797 \def\ekvc@flag@get@heights#1%
708 f%
799 \ekv@gobbleto@stop#1\ekvc@flag@get@heights@done\ekv@stop
\begin{array}{ll}\n\text{800} & \text{100} \\
\text{100} & \text{110} \\
\text{110} & \text{120} \\
\text{120} & \text{130} \\
\text{140} & \text{150} \\
\text{150} & \text{160} \\
\text{160} & \text{170} \\
\text{180} & \text{180} \\
\text{190} & \text{190} \\
\text{190} & \text{190} \\
\text{190} & \text{190} \\
\text{190} & \text{190} \\
\text{190} & \text{190} \\
\text{1801802 \def\ekvc@flag@get@heights@#1\ekv@stop#2\ekv@stop#3%
803 {\ekvc@flag@get@heights#2\ekv@stop{#3{#1}}}
804 \long\def\ekvc@flag@get@heights@done
805 \ekv@stop
806 \expandafter\ekvc@flag@get@heights@\ekvcFlagHeight\ekv@stop\ekv@stop#1#2%
807 {#2{+1}}
```
<span id="page-36-15"></span><span id="page-36-14"></span><span id="page-36-13"></span><span id="page-36-6"></span>(*End definition for* \ekvcFlagGetHeights *and others. These functions are documented on page [11](#page-10-1).*)

#### <span id="page-36-18"></span><span id="page-36-10"></span><span id="page-36-9"></span><span id="page-36-0"></span>2.2.3 Helper Macros

\ekvc@ifspace \ekvc@ifspace@ A test which can be reduced to an if-empty by gobbling everything up to the first space. 808 \long\def\ekvc@ifspace#1%  $809$  f% 810 \ekvc@ifspace@#1 \ekv@ifempty@B <sup>811</sup> \ekv@ifempty@false\ekv@ifempty@A\ekv@ifempty@B\@firstoftwo  $812$ 813 \long\def\ekvc@ifspace@#1 % keep this space  $8_{14}$  {% 815 \ekv@ifempty@\ekv@ifempty@A  $816$  } (*End definition for* \ekvc@ifspace *and* \ekvc@ifspace@*.*)

#### <span id="page-36-16"></span><span id="page-36-8"></span><span id="page-36-1"></span>2.2.4 Assertions

\ekvc@assert@not@long Some keys don't want to be long and we have to educate the user, so let's throw an error if someone wanted these to be long.

<span id="page-36-17"></span><sup>817</sup> \long\def\ekvc@assert@not@long#1{\ifx\ekvc@long\long\ekvc@err@no@long{#1}\fi}

(*End definition for* \ekvc@assert@not@long*.*)

#### <span id="page-37-0"></span>2.2.5 Messages

<span id="page-37-13"></span><span id="page-37-10"></span> $819$   $\frac{81}{2}$ 

<span id="page-37-8"></span>Boring unexpandable error messages. 818 \protected\def\ekvc@err@toomany#1%

\ekvc@err@toomany \ekvc@err@value@required \ekvc@err@missing@type \ekvc@err@already@defined \ekvc@err@no@key@macro

```
820 \errmessage{expkv-cs Error: Too many keys for macro '\string#1'}%
                        821 }
                        822 \protected\def\ekvc@err@value@required#1%
                        823 \{ \%824 \errmessage{expkv-cs Error: Missing value for key '\unexpanded{#1}'}%
                        825826 \protected\def\ekvc@err@missing@type#1%
                        8_{27} {%
                        828 \errmessage
                        829 {expkv-cs Error: Missing type for secondary key '\unexpanded{#1}'}%
                        830831 \protected\def\ekvc@err@no@long#1%
                        832 \frac{8}{32}833 \errmessage
                        834 {expkv-cs Error: prefix 'long' not accepted for '\unexpanded{#1}'}%
                        835 }
                        836 \protected\def\ekvc@err@already@defined#1%
                        837 \frac{8}{3}838 \errmessage{expkv-cs Error: Macro '\string#1' already defined}%
                        839 }
                        840 \protected\def\ekvc@err@unknown@keytype#1%
                        8_{41} {%
                        842 \errmessage{expkv-cs Error: Unknown key type '\unexpanded{#1}'}%
                        843844 \protected\def\ekvc@err@unknown@key#1%
                        8_{45} {%
                        846 \errmessage
                        847 {expkv-cs Error: Unknown key '\unexpanded{#1}' for macro '\ekvc@set'}%
                        848 }
                        849 \long\def\ekvc@err@no@key@macro#1%
                        850 {\errmessage{expkv-cs Error: \string#1 is no key=val macro}}
                        (End definition for \ekvc@err@toomany and others.)
             \ekvc@err We need a way to throw error messages expandably in some contexts.
                        851 \ekv@exparg{\long\def\ekvc@err#1}{\ekverr{expkv-cs}{#1}}
                        (End definition for \ekvc@err.)
\ekvc@err@unknown@hash
 \ekvc@err@empty@hash
\ekvc@err@missing@hash
\ekvc@err@invalid@bool
                       And here are the expandable error messages.
                        852 \long\def\ekvc@err@unknown@hash#1{\ekvc@err{unknown hash '#1'}}
                        853 \long\def\ekvc@err@missing@hash#1{\ekvc@err{hash '#1' not found}}
                        854 \long\def\ekvc@err@empty@hash{\ekvc@err{empty hash}}
                        855 \def\ekvc@err@invalid@bool#1{\ekvc@err{invalid boolean value '#1'}}
```

```
856 \long\def\ekvc@err@unknown@key@or@macro#1#2%
```

```
857 {\ekvc@err{unknown key '#2' for macro #1}}
```

```
(End definition for \ekvc@err@unknown@hash and others.)
```
Now everything that's left is to reset the category code of @.

```
858 \catcode'\@=\ekvc@tmp
```
# <span id="page-38-0"></span>Index

The italic numbers denote the pages where the corresponding entry is described, numbers underlined point to the definition, all others indicate the places where it is used.

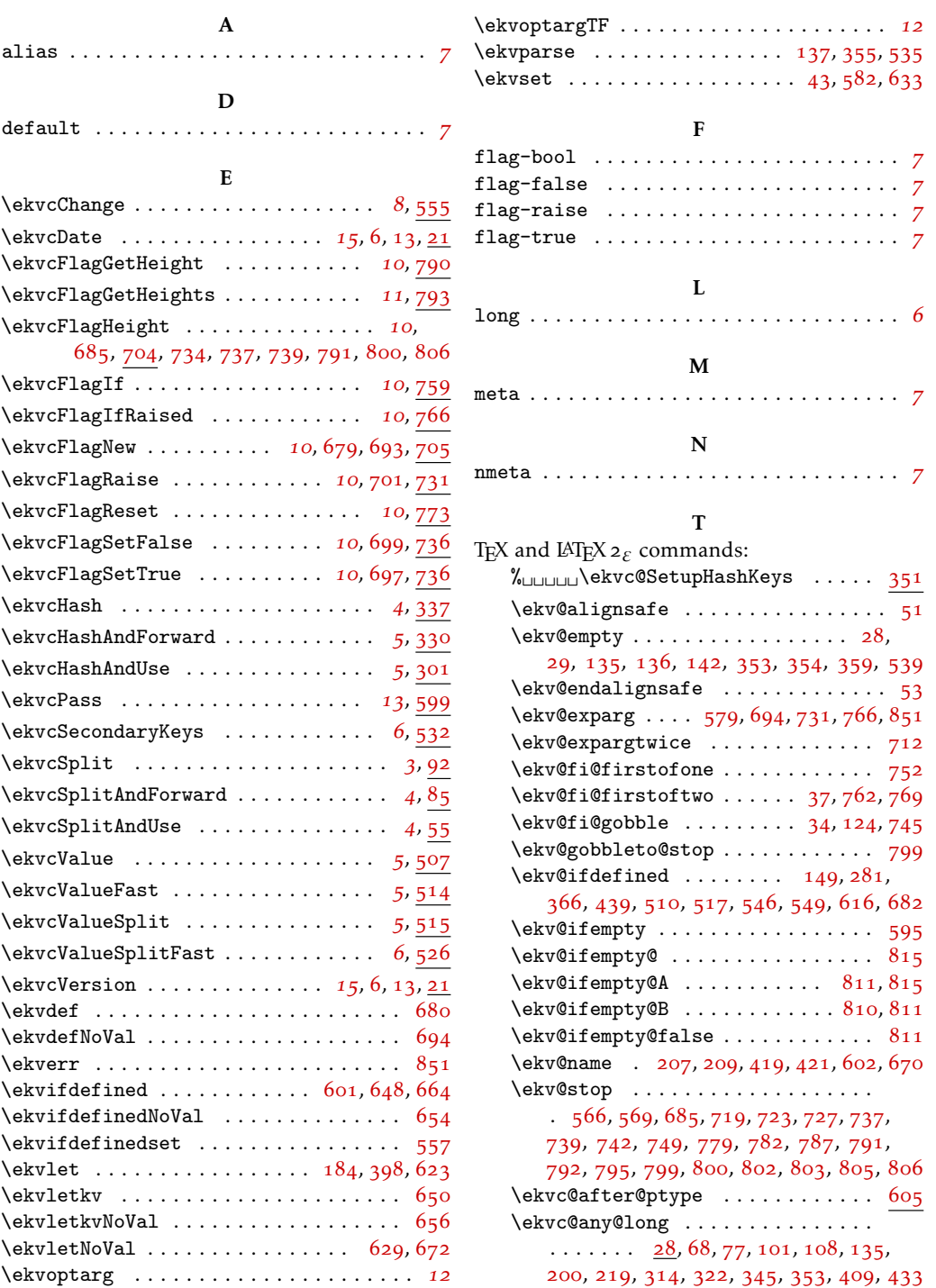

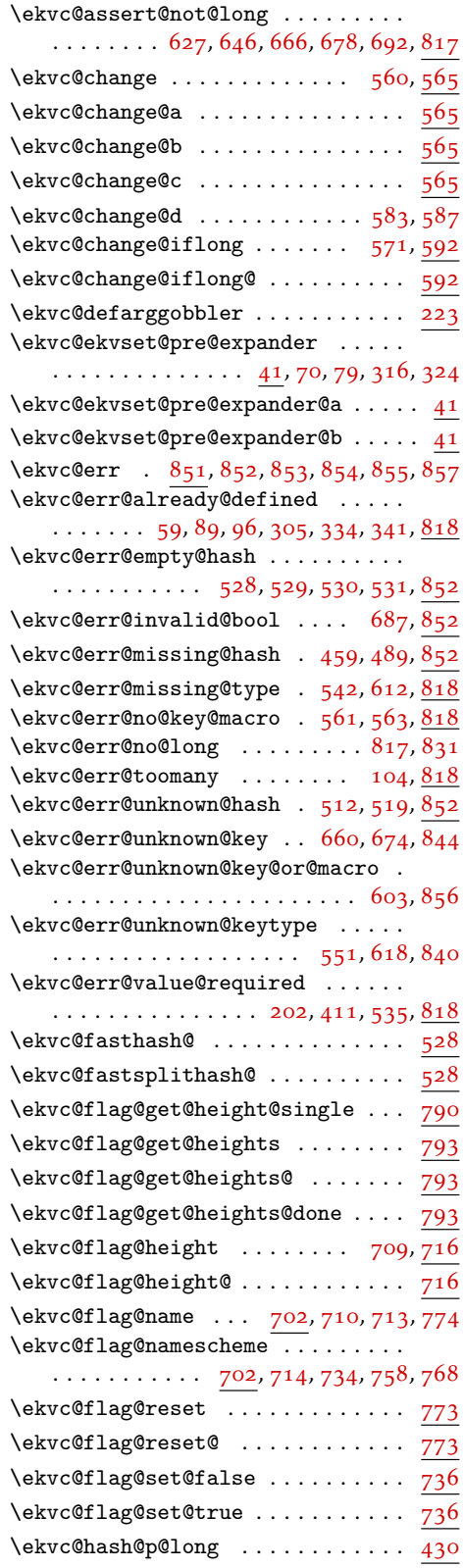

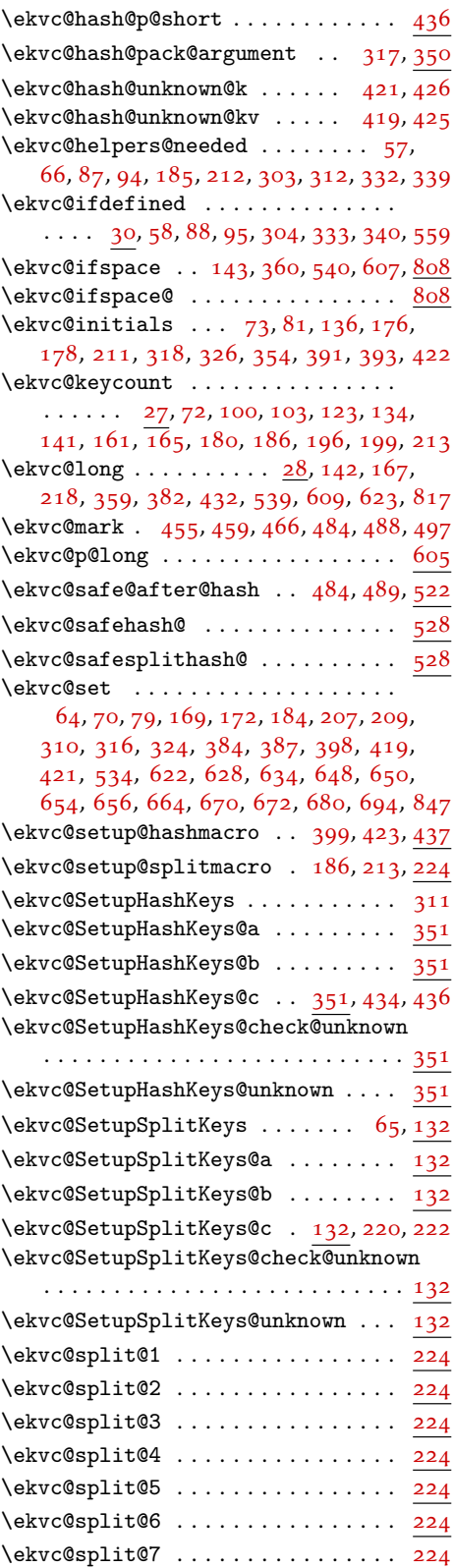

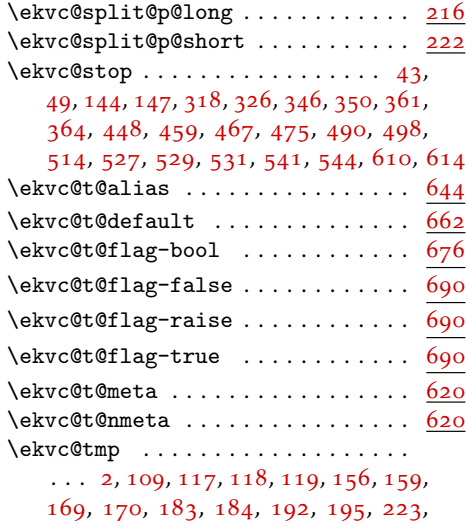

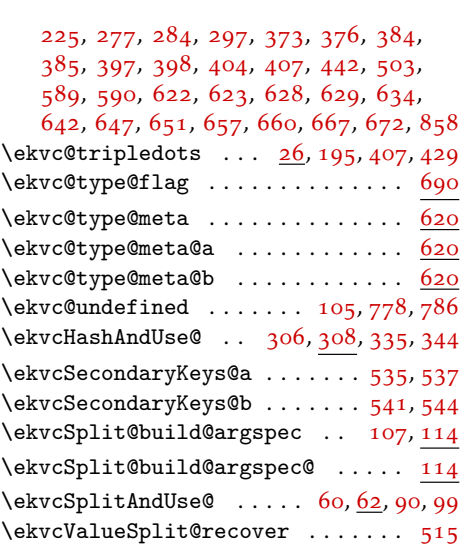